# **МИНОБРНАУКИ РОССИИ федеральное государственное бюджетное образовательное учреждение высшего образования «Нижегородский государственный технический университет им. Р.Е. Алексеева»(НГТУ)**

**Дзержинский политехнический институт (филиал)**

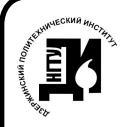

 ДОКУМЕНТ ПОДПИСАН ЭЛЕКТРОННОЙ ПОДПИСЬЮ

Сертификат: 056E86B29D369D826C7E310ADEA6E8DA Владелец: Петровский Александр Михайлович Действителен: с 03.08.2022 до 27.10.2023

УТВЕРЖДАЮ: Директор института:  $\frac{\text{A.M.} \Pi \text{et} \text{ровский}}{65 \cdot \text{M.}}$ мая 2022г. мая  $2022\Gamma$ .

# **РАБОЧАЯ ПРОГРАММА ДИСЦИПЛИНЫ Б1.Б.14 Инженерная графика**

 (индекс и наименование дисциплины по учебному плану) для подготовки бакалавров

Направление подготовки: 18.03.01 Химическая технология

Направленность: Химическая технология органических веществ Форма обучения: очная, заочная Год начала подготовки 2022

Выпускающая кафедра Химическая технология

Кафедра-разработчик Технологическое оборудование и транспортные системы

Объем дисциплины 216/6 часов/з.е

Промежуточная аттестация зачет

Разработчик: к.т.н., доцент Ю.В.Краснов

Дзержинск 2022

Рабочая программа дисциплины: разработана в соответствии с Федеральным государственным образовательным стандартом высшего образования (ФГОС ВО 3++) по направлению подготовки 18.03.01 Химическая технология, утвержденного приказом МИНОБРНАУКИ РОССИИ от 07 августа 2020 года № 922 на основании учебного плана, принятого УС ДПИ НГТУ

протокол от 28.04.2022 № 8

Рабочая программа одобрена на заседании кафедры-разработчика РПД Технологическое оборудование и транспортные системы протокол от 05.05.2022 № 7

Зав. кафедрой к.т. н, доцент

 $\frac{1}{\text{(подINKE)}}$  В.А.Диков

СОГЛАСОВАНО:

Заведующий выпускающей кафедрой Химическая технология д.т.н, профессор \_\_\_\_\_\_\_\_\_\_\_\_\_\_\_\_ О.А.Казанцев (подпись)

(подпись)

Начальник ОУМБО и при последних и.В. Старикова

Рабочая программа зарегистрирована в ОУМБО № 18.03.01 - 14

# **СОДЕРЖАНИЕ**

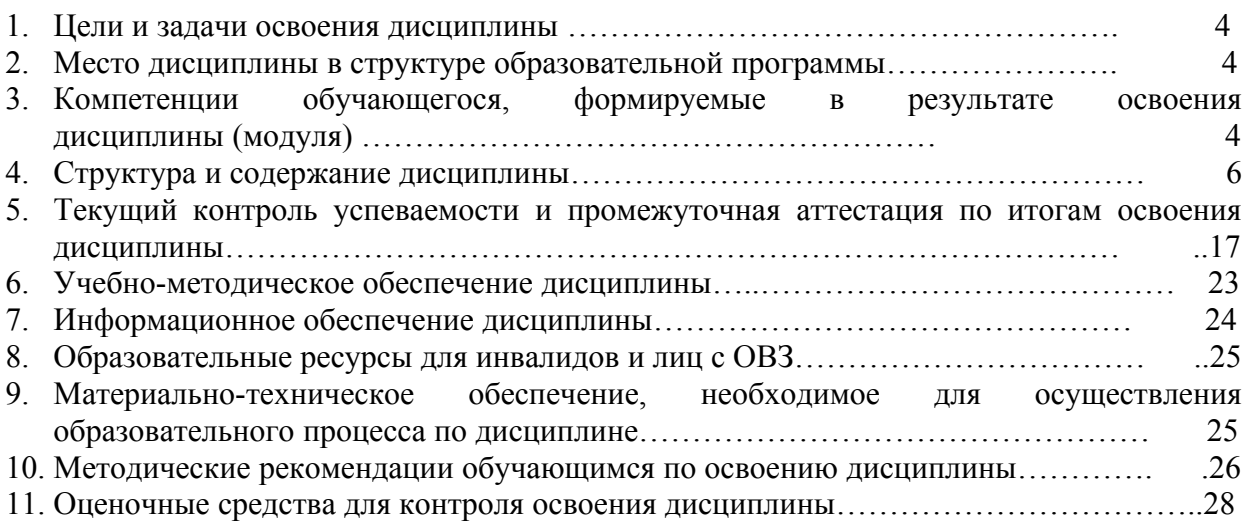

# **1 ЦЕЛИ И ЗАДАЧИ ОСВОЕНИЯ ДИСЦИПЛИНЫ**

#### **Цель освоения дисциплины:**

Целью освоения дисциплины является изучение современных информационных технологий для их использования в профессиональной деятельности

#### **Задачи освоения дисциплины (модуля):**

---- получения знаний о методах построения изображений различных типов объектов

 применение полученных знаний, путем их анализа, для выполнения чертежей и трехмерных моделей объектов профессиональной деятельности

## **2 МЕСТО ДИСЦИПЛИНЫ В СТРУКТУРЕ ОБРАЗОВАТЕЛЬНОЙ ПРОГРАММЫ**

Учебная дисциплина (модуль) «Инженерная графика» включена в обязательный перечень дисциплин обязательной части образовательной программы вне зависимости от ее направленности (профиля). Дисциплина реализуется в соответствии с требованиями ФГОС, ОП ВО и УП, по данному направлению подготовки.

Дисциплина базируется на следующих дисциплинах: физика, математика, информатика

Дисциплина инженерная графика является основополагающей для изучения следующих дисциплин: прикладная механика.

Рабочая программа дисциплины «Инженерная графика» для инвалидов и лиц с ограниченными возможностями здоровья разрабатывается индивидуально с учетом особенностей психофизического развития, индивидуальных возможностей и состояния здоровья таких обучающихся, по их личному заявлению.

## **3 КОМПЕТЕНЦИИ ОБУЧАЮЩЕГОСЯ, ФОРМИРУЕМЫЕ В РЕЗУЛЬТАТЕ ОСВОЕНИЯ ДИСЦИПЛИНЫ (МОДУЛЯ)**

Таблица 1

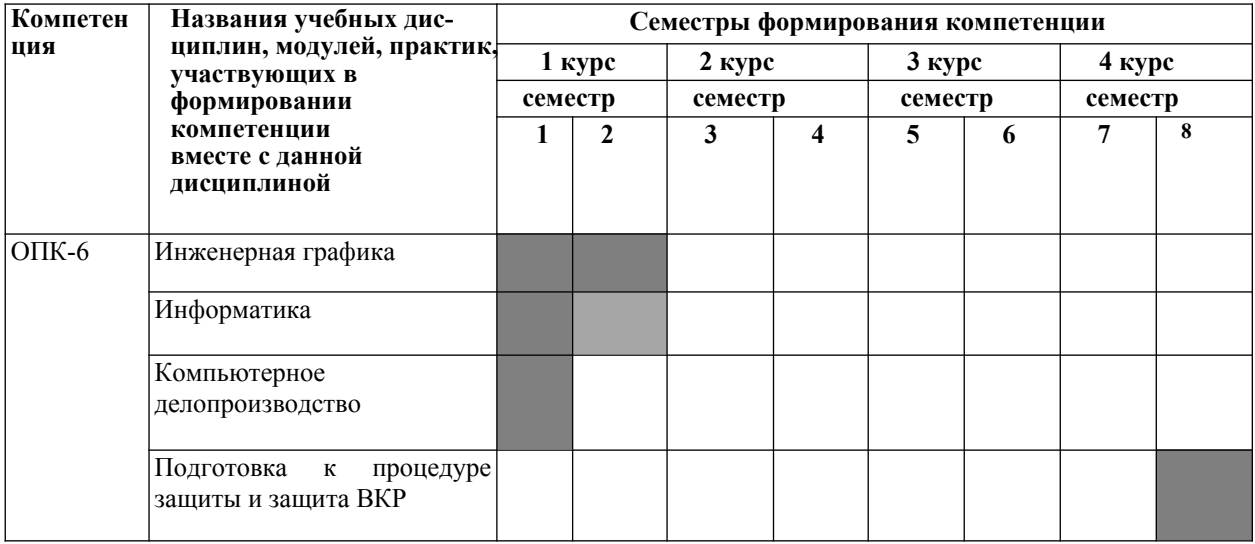

### **Формирование компетенции ОПК-6 дисциплинами**

# ПЕРЕЧЕНЬ ПЛАНИРУЕМЫХ РЕЗУЛЬТАТОВ ОБУЧЕНИЯ ПО ДИСЦИПЛИНЕ, СООТНЕСЕННЫХ С ПЛАНИРУЕМЫМИ РЕЗУЛЬТАТАМИ ОСВОЕНИЯ ОП

Таблица 2

## **Перечень планируемых результатов обучения по дисциплине, соотнесенных с планируемыми результатами освоения**

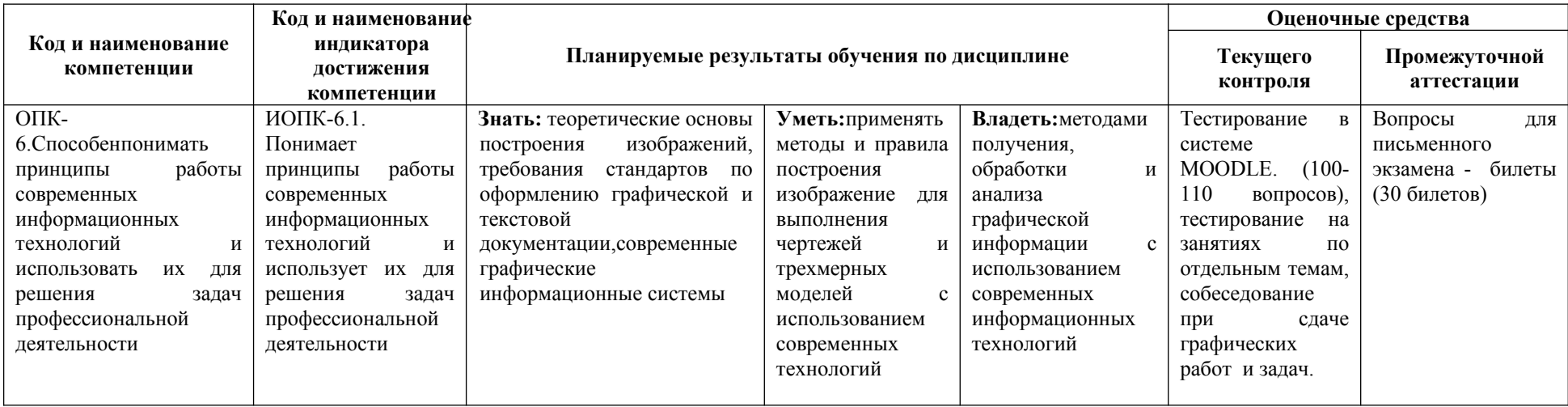

# **4 СТРУКТУРА И СОДЕРЖАНИЕ ДИСЦИПЛИНЫ**

### **4.1 Распределение трудоёмкости дисциплины по видам работ по семестрам**

Общая трудоёмкость дисциплины составляет 6 зач.ед./216 часов, распределение часов по видам работ семестрам представлено в табл.3 и 4.

Формат изучения дисциплины: с использованием элементов электронного обучения.

Таблица 3

## **Распределение трудоёмкости дисциплины по видам работ по семестрам для студентов очной формы обучения**

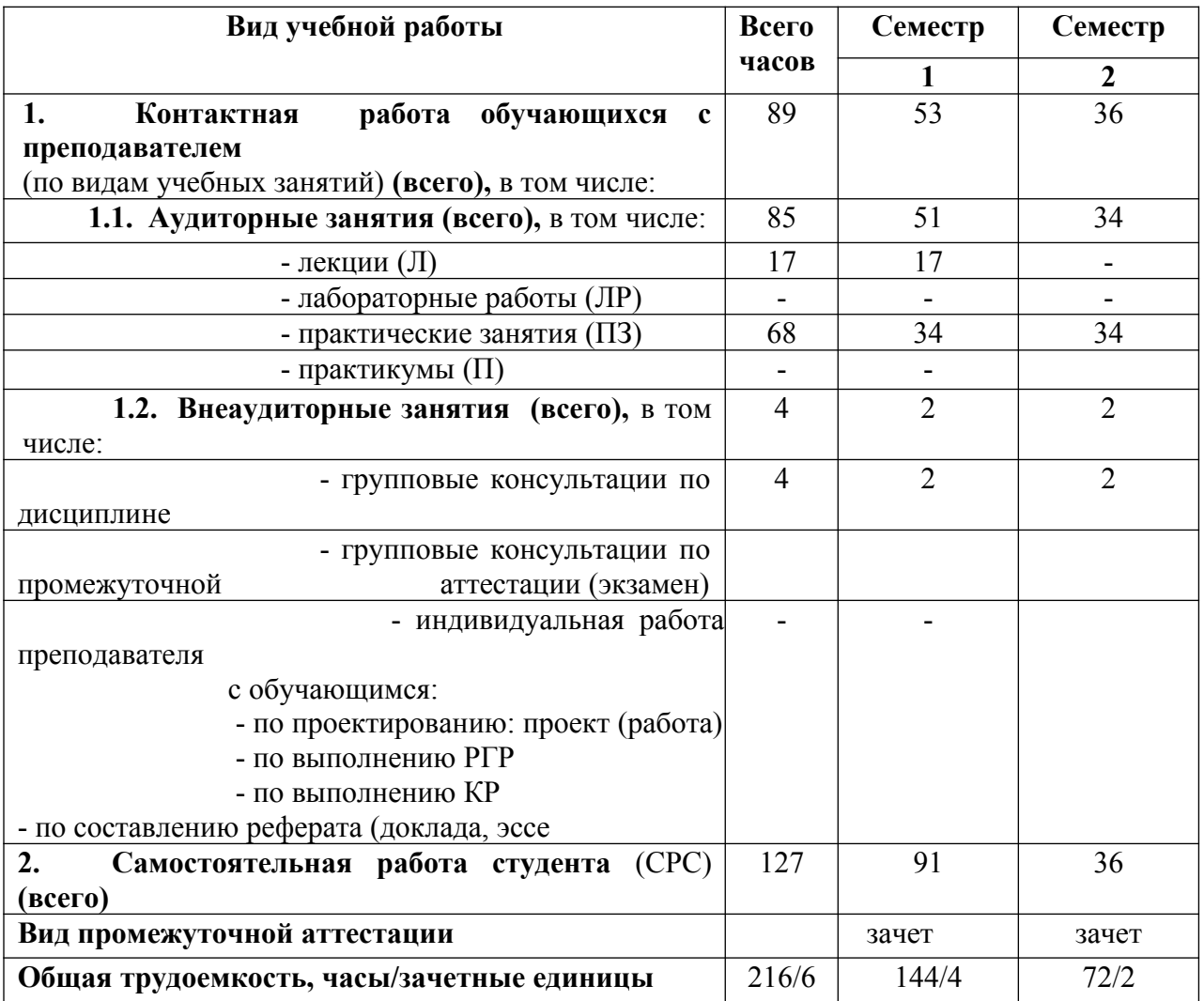

## **Распределение трудоёмкости дисциплины по видам работ по семестрам для студентов заочной формы обучения**

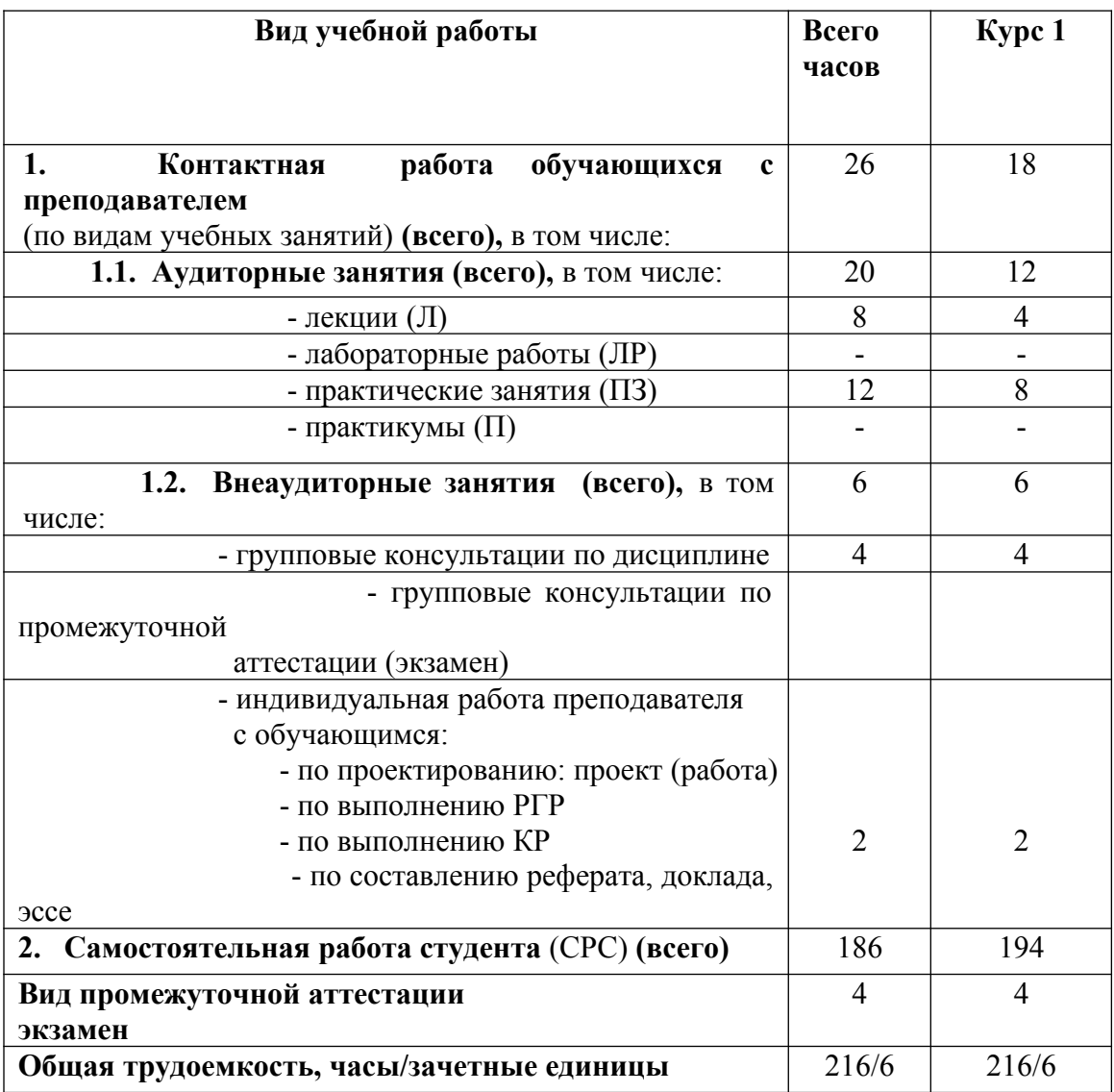

## 4.2 Содержание дисциплины, структурированное по темам

Содержание дисциплины, структурированное по темам, приведено в таблицах 5 и 6.

## Содержание дисциплины, структурированное по темам, для студентов очной формы обучения

Таблица 5

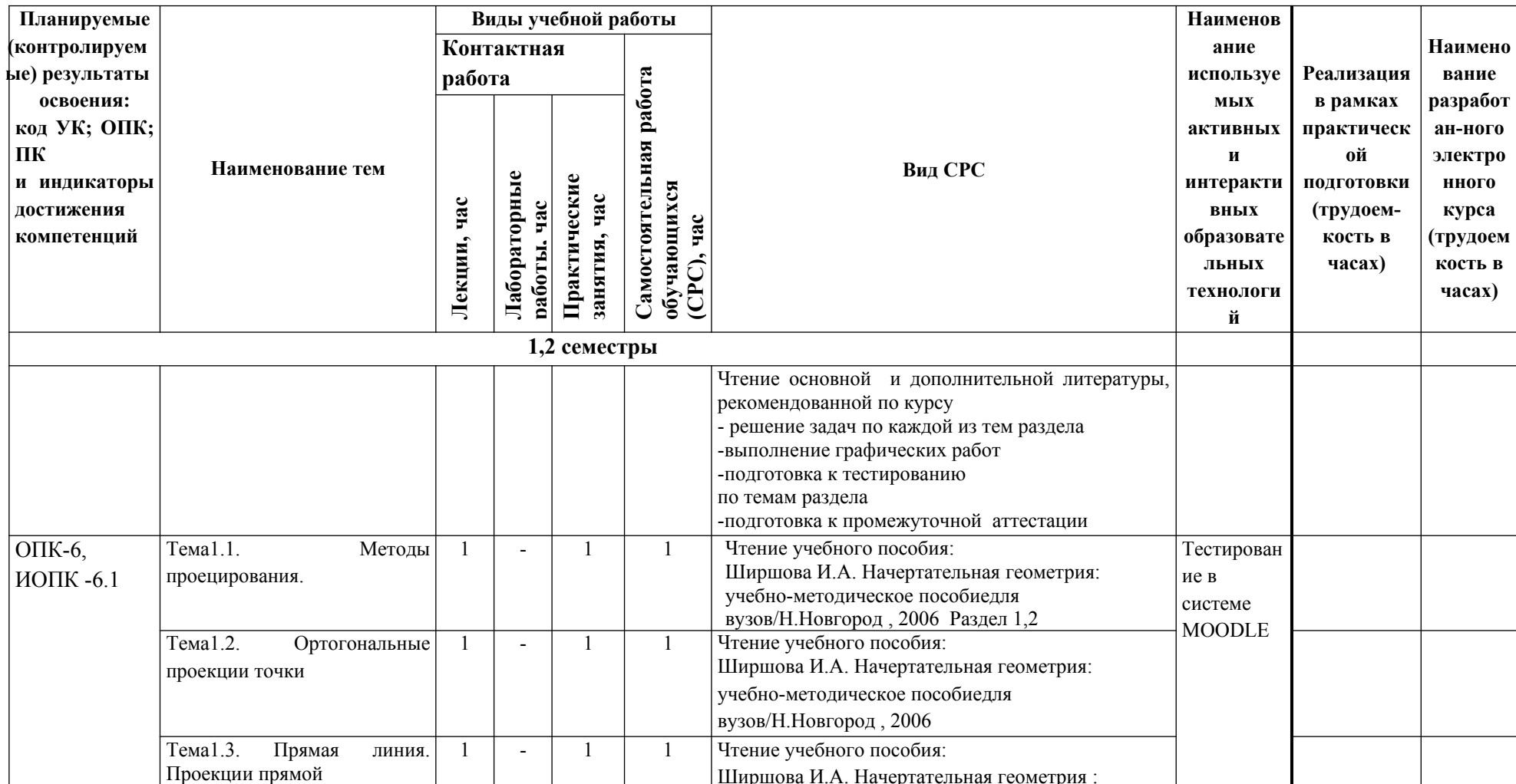

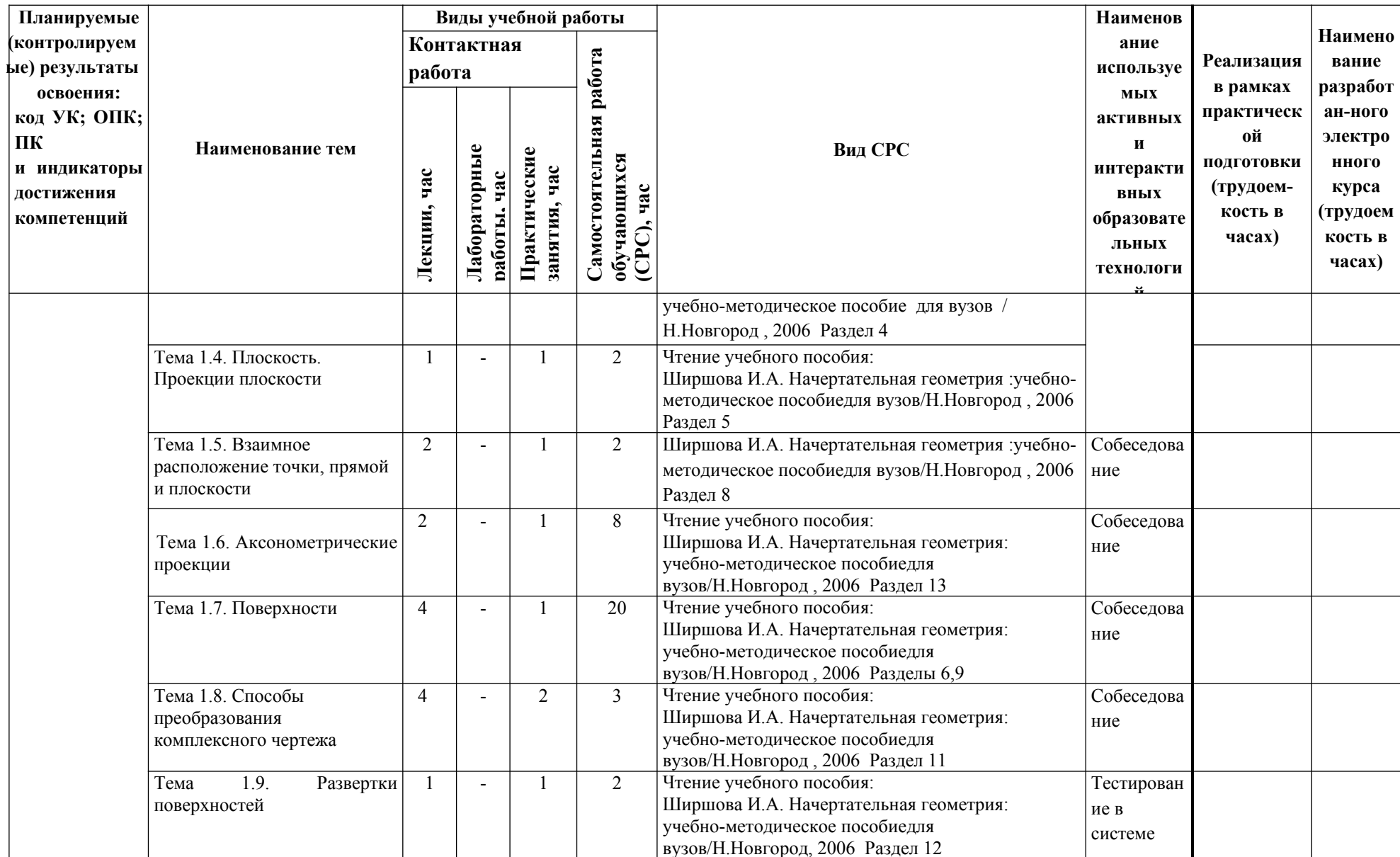

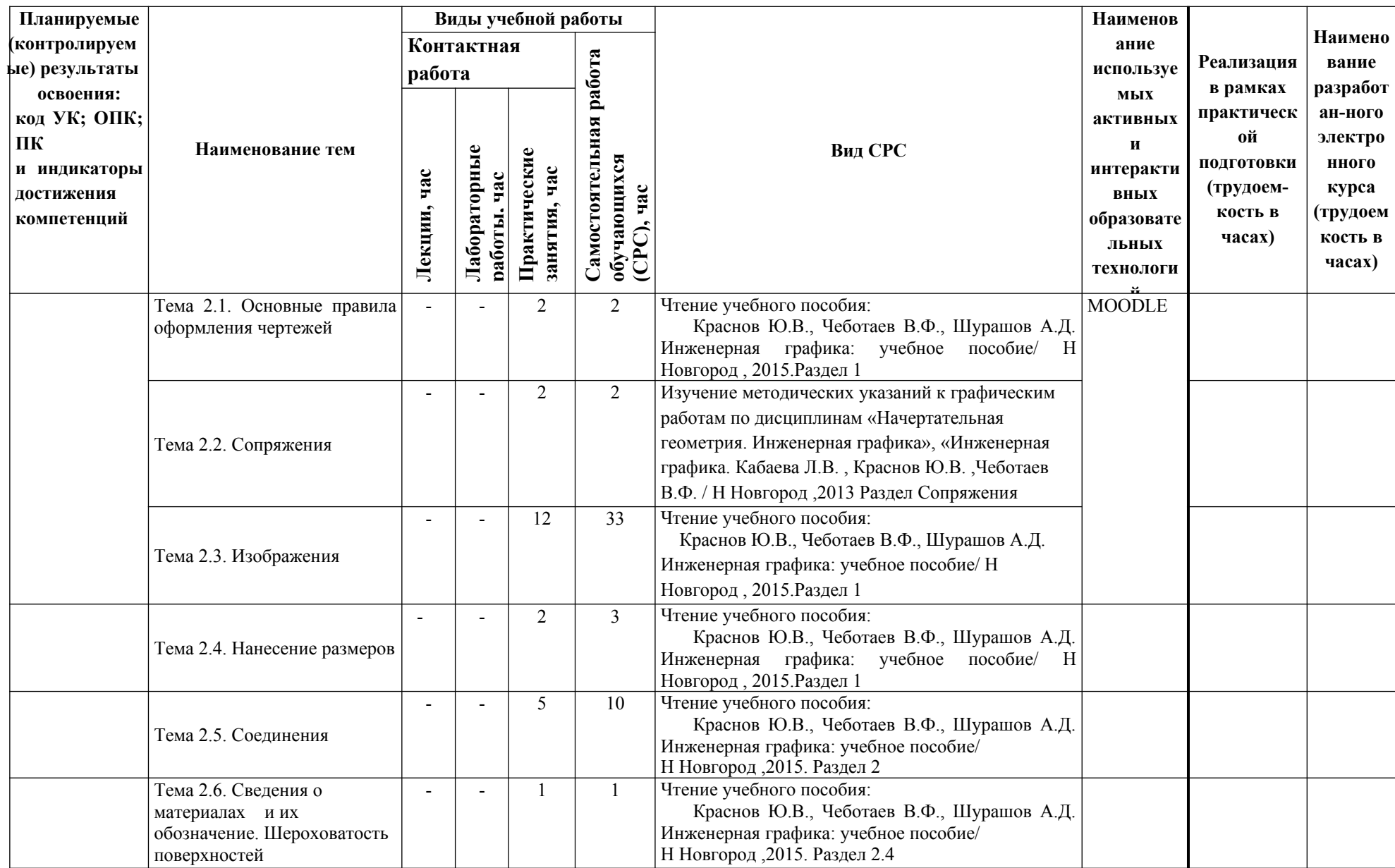

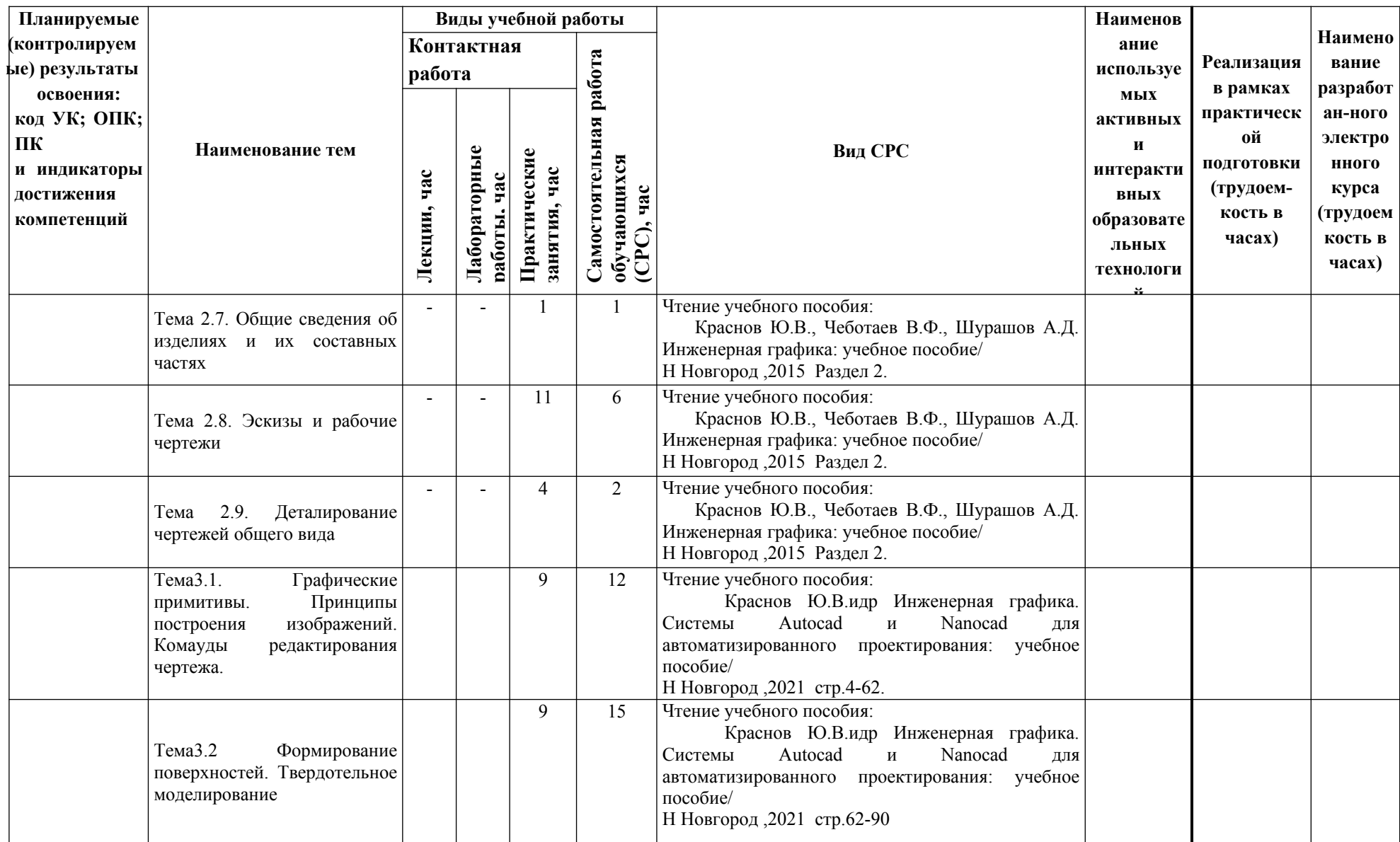

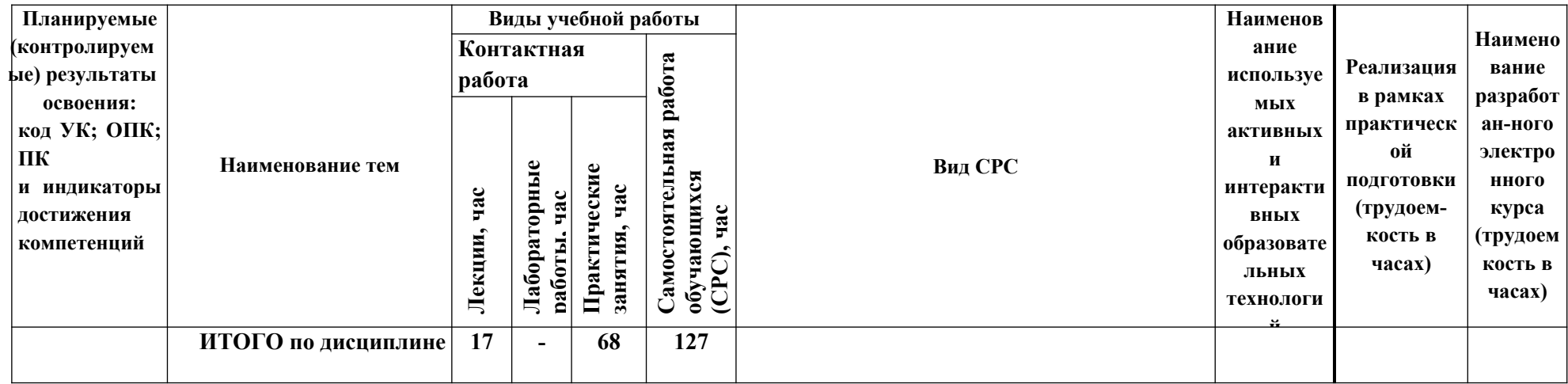

Таблица 6

# **Содержание дисциплины, структурированное по темам, для студентов заочной формы обучения**

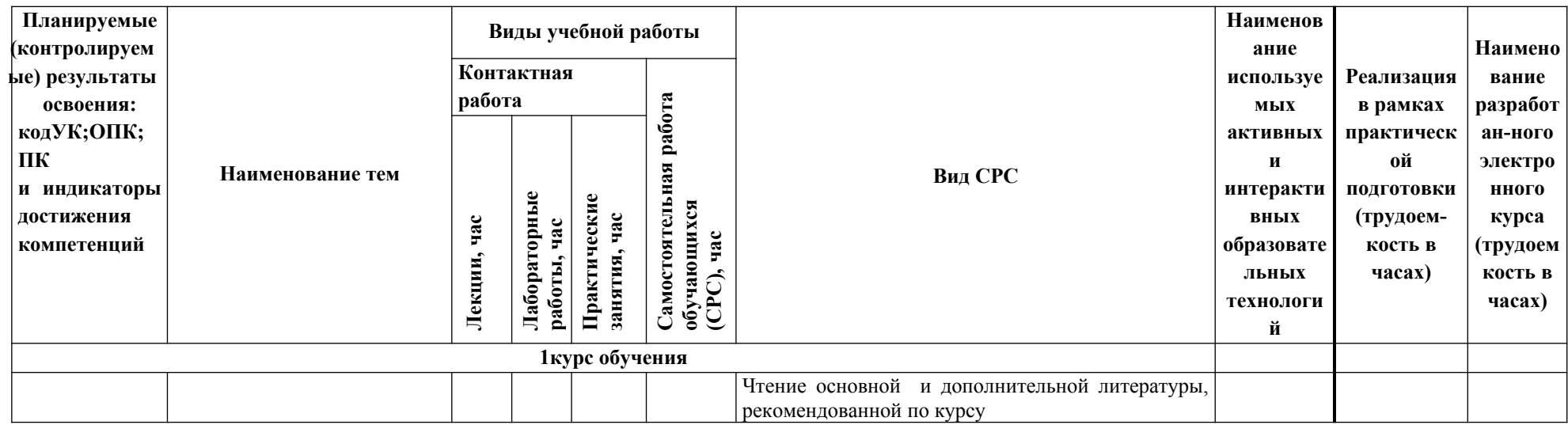

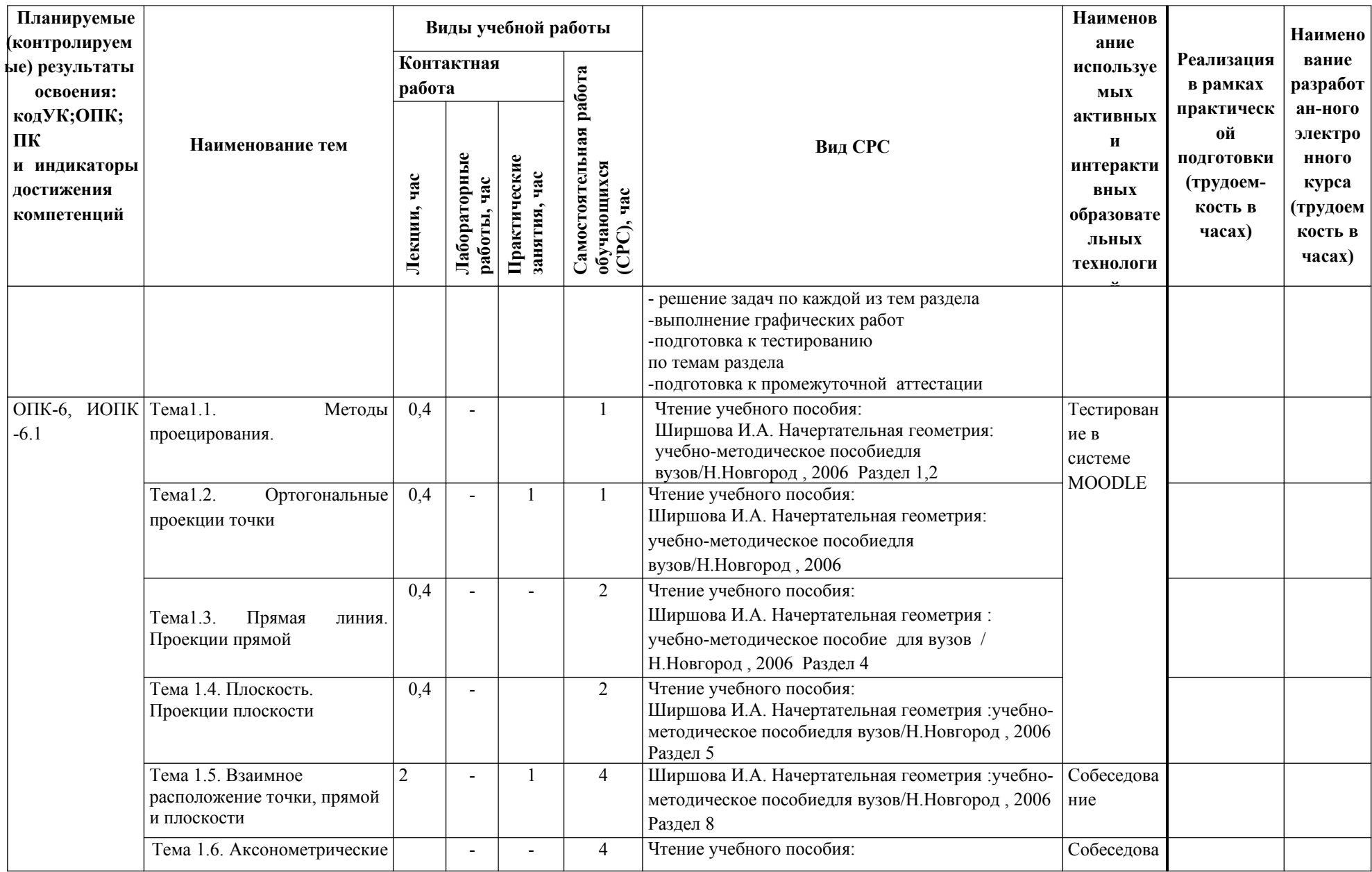

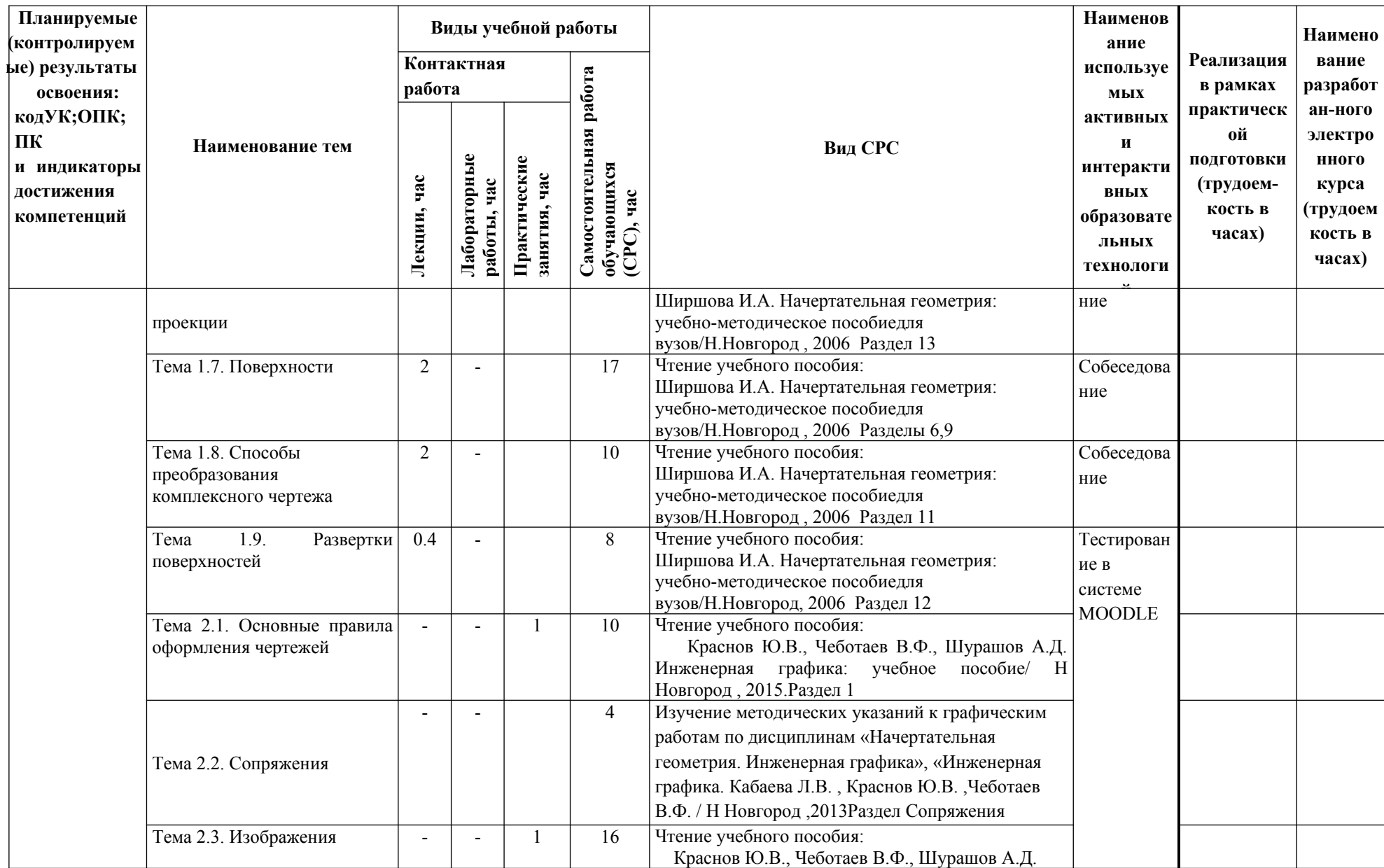

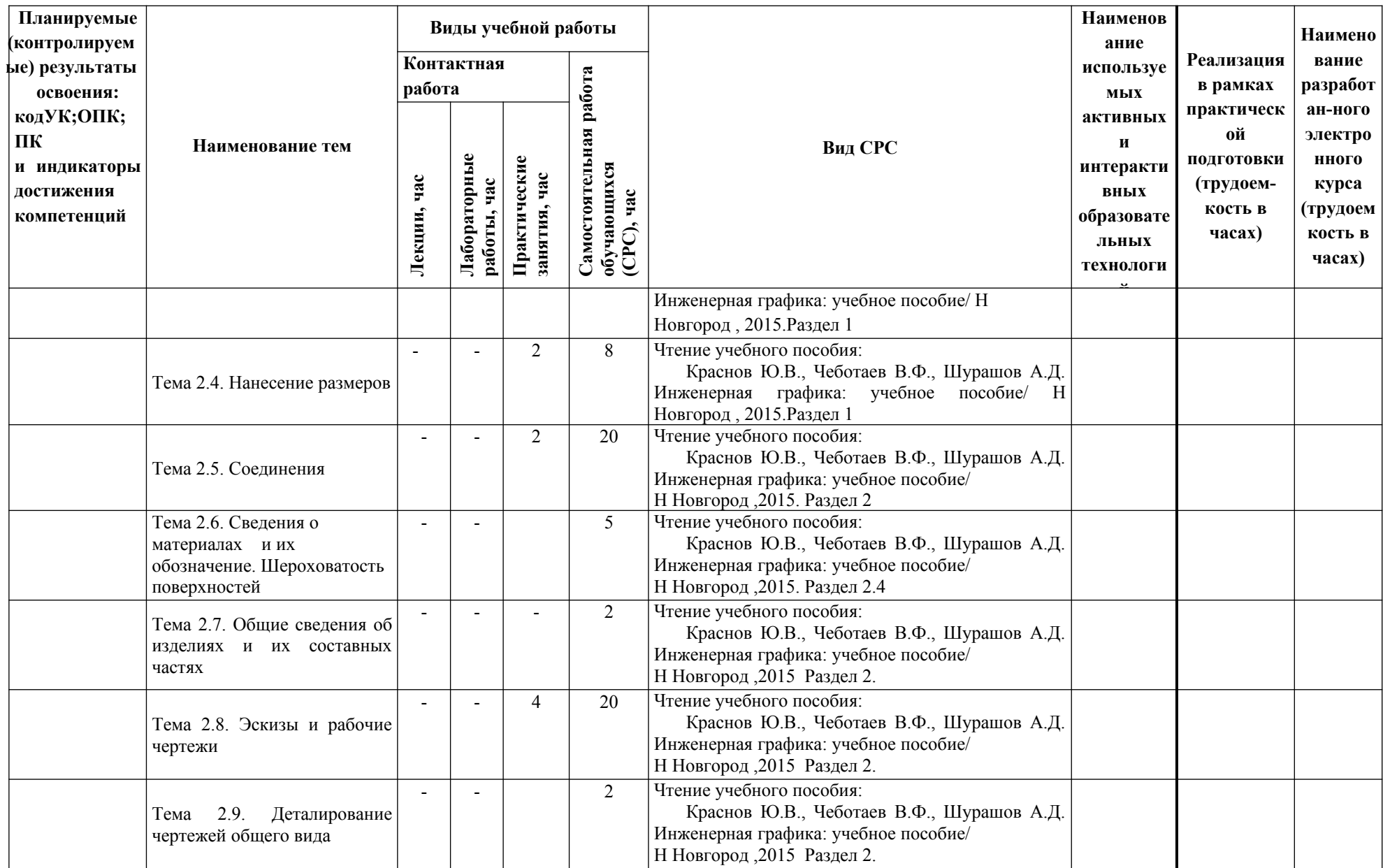

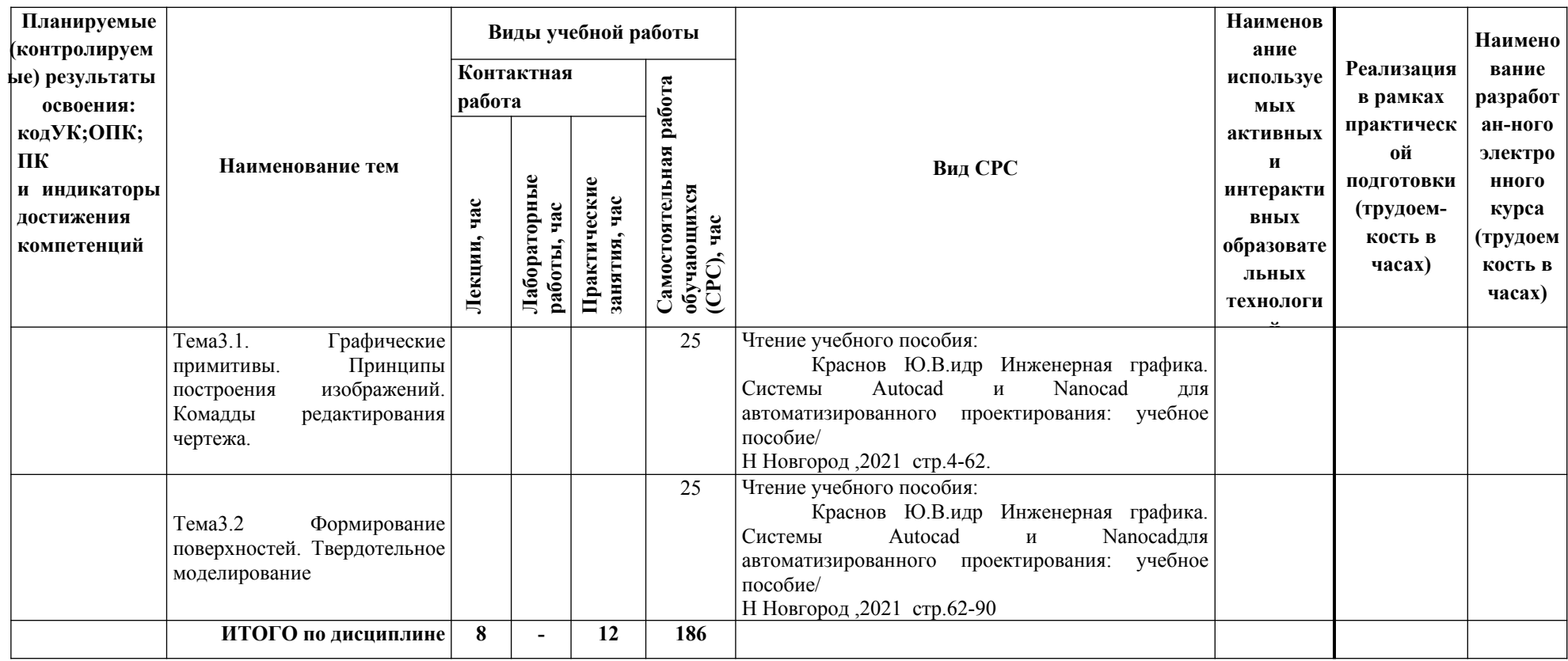

# **5 ТЕКУЩИЙ КОНТРОЛЬ УСПЕВАЕМОСТИ И ПРОМЕЖУТОЧНАЯ АТТЕСТАЦИЯ ПО ИТОГАМ ОСВОЕНИЯ ДИСЦИПЛИНЫ.**

## **5.1. Типовые контрольные задания или иные материалы, необходимые для оценки знаний, умений и навыков и (или) опыта деятельности**

**Тесты**, проводимые на электронной платформе Moodle на сайте ДПИ НГТУ по адресу: http://dpingtu.ru/Moodle...

 **Тестовы е**задания для проверки знаний по темам раздела « Инженерная графика» на практических занятиях (оценочные средства в полном объеме хранятся на кафедре «Технологическое оборудование и транспортные системы»)

Примеры тестовых заданий

Пример теста по темам – методы проецирования, ортогональные проекции точки, прямая линия , проекции прямой

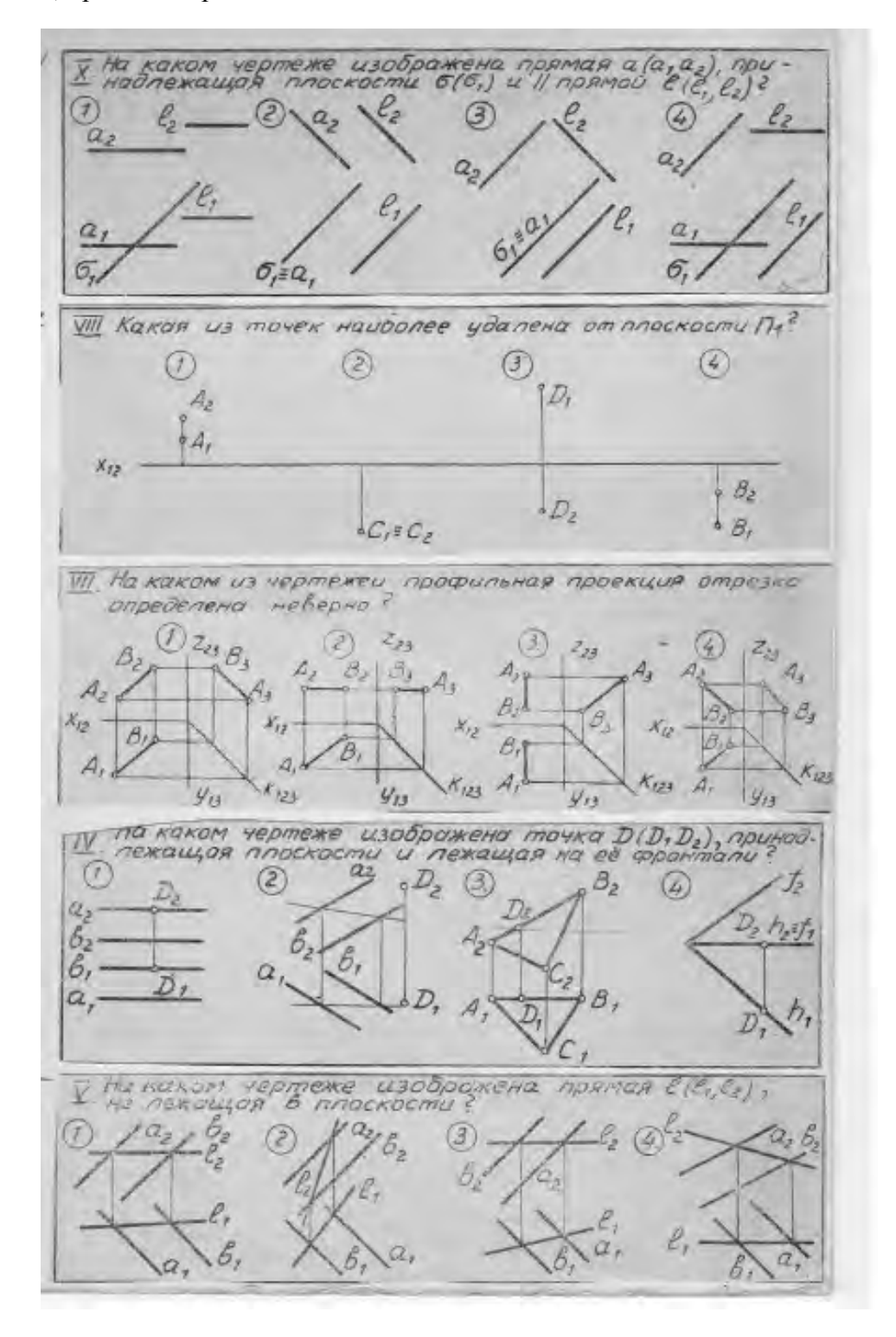

Примеры тестов по теме- способы преобразования комплексного

#### чертежа

1. Вокруг какой оси і нужно повернуть прямую общего попожения, чтобы оно стапа фронталью?  $1: L \perp \Pi_1$  $2, i + T_2$ <br> $3, i + T_3$  $4. i IIT.$  $B'_2$  $B<sub>2</sub>$  $\mathcal{T}$ . По отношению к какои плоскости проекций и до какого попожения произведено параппельное движе-HUE NAOCKOCMU & (ABC) ?  $1.72, 308$   $11\frac{1}{2}$   $3.71, 308$   $11\frac{1}{2}$ <br> $2.72, 308$   $11, 4.71, 308$   $11, 7$ В  $A<sub>1</sub><sup>T</sup> = C$ III. Какоя из пинии при вращении вокругоси il n2 может стать горизонтально-проектирующей nDAMOU 1. Прямая общего попожения. 2: Фронталь<br>3: Горизонталь 4. Профильная прямая. IV. Аз Вокруг какой оси и до какого попожения по отношению к плоскостям проекций повернута  $B_i = L_i$ прямая АВ? 1:  $\frac{i}{2}$   $\frac{1}{i}$   $\frac{1}{2}$   $\frac{1}{2}$ V. Вокруг кокой пинии уровня и до кокого попожения по отношению к плоскостям проекций нужно повер нуть прямую АВ общего положения, чтобы опредепить её истинную величину!  $1. h,$  do  $ABIII_2$  $2. f, \partial$ o AB II IT<sub>3</sub><br>3. P,  $\partial$ o AB II IT<sub>2</sub><br>4. H,  $\partial$ o AB II IT<sub>1</sub>

#### Примеры тестов по теме - аксонометрические проекции

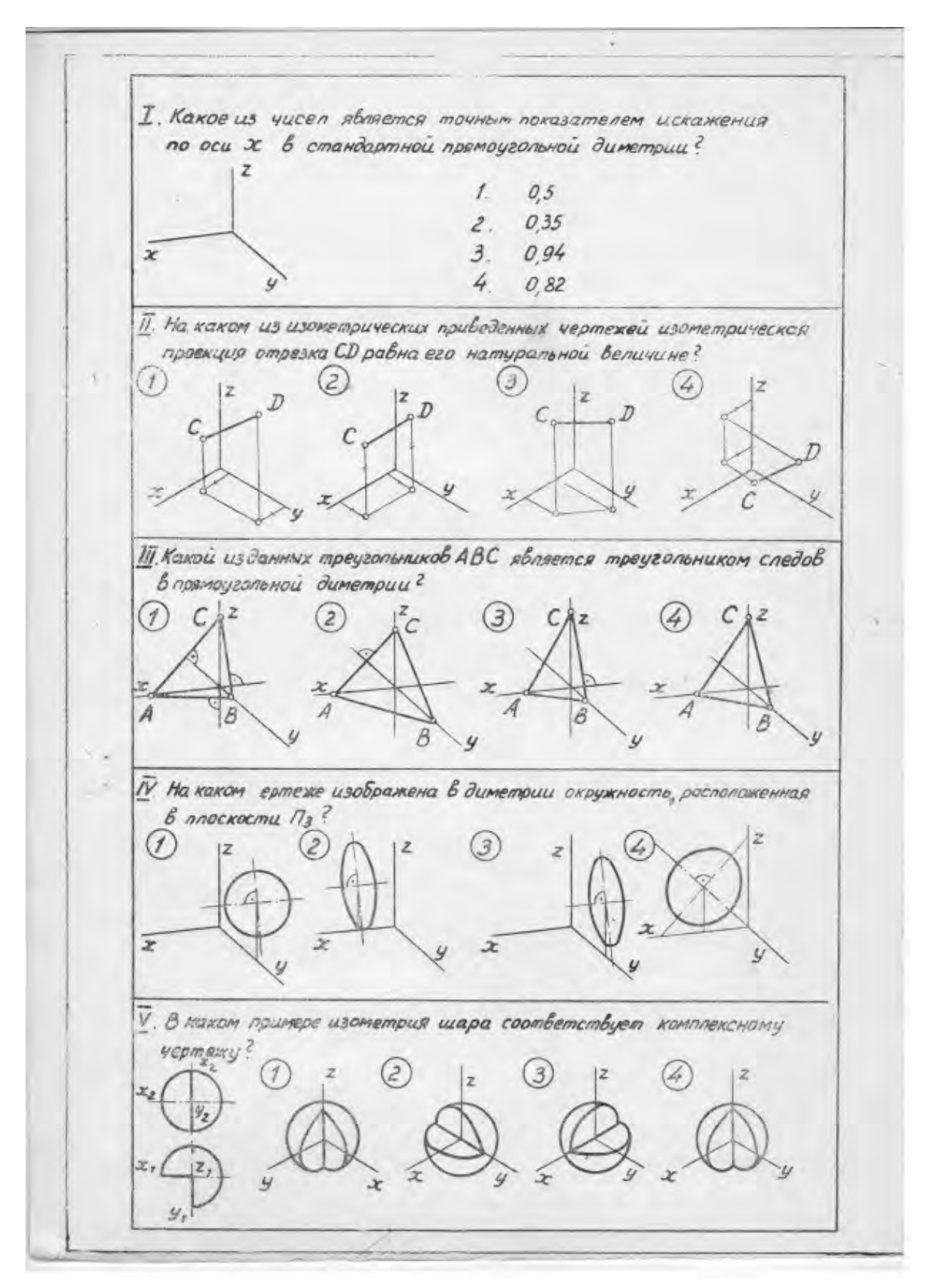

## 5.2. Описание показателей и критериев контроля успеваемости, описание шкал оценивания

Для оценки знаний, умений, навыков и формирования компетенции по дисциплине применяется балльно-рейтинговаясистема контроля и оценки успеваемости обучающихся очной формы и традиционная система контроля и оценки успеваемости обучающихся заочной формы. Основные требования балльно-рейтинговой системы по дисциплине и шкала оценивания приведены в таблицах 7 и 8.

Таблина 7

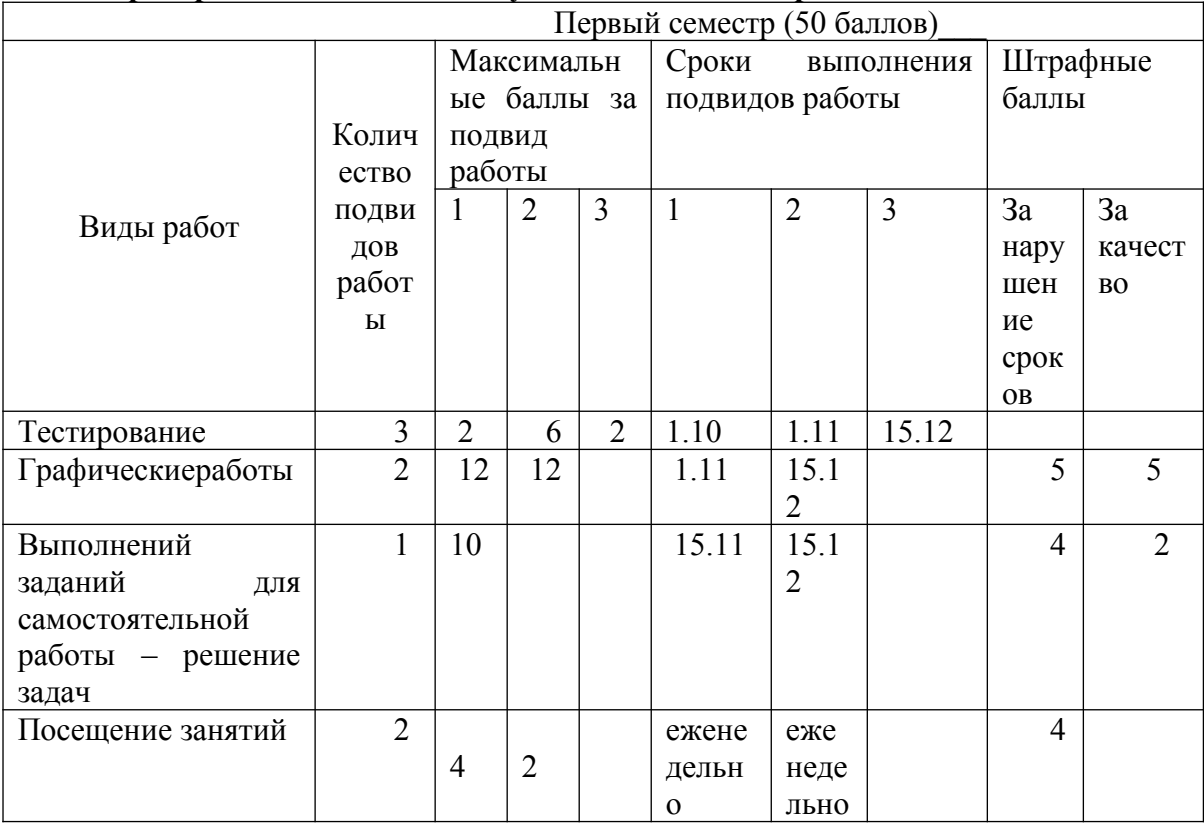

## Критерии оценки знаний студента по балльно- рейтинговой системе

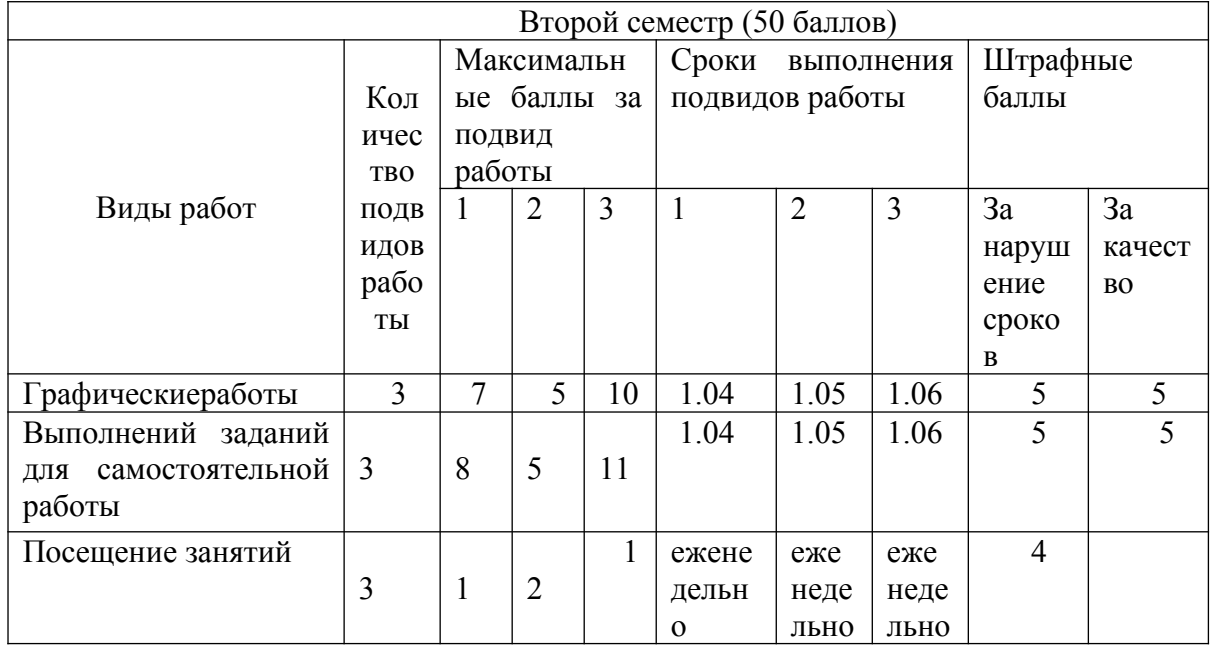

# $\mathrm{Ta}$ блица $8$

# Критерии оценивания результата обучения по дисциплине и шкала оценивания

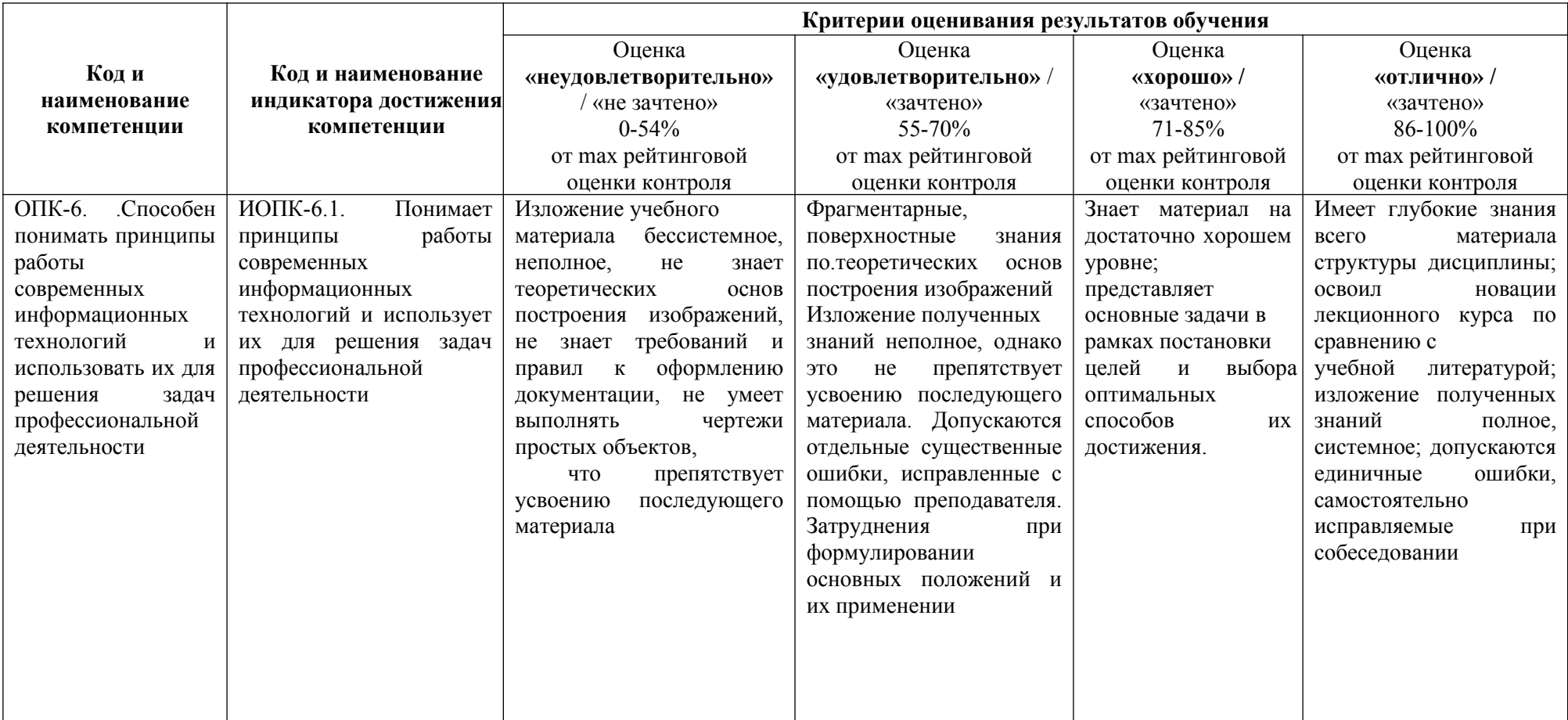

#### **Критерии оценивания**

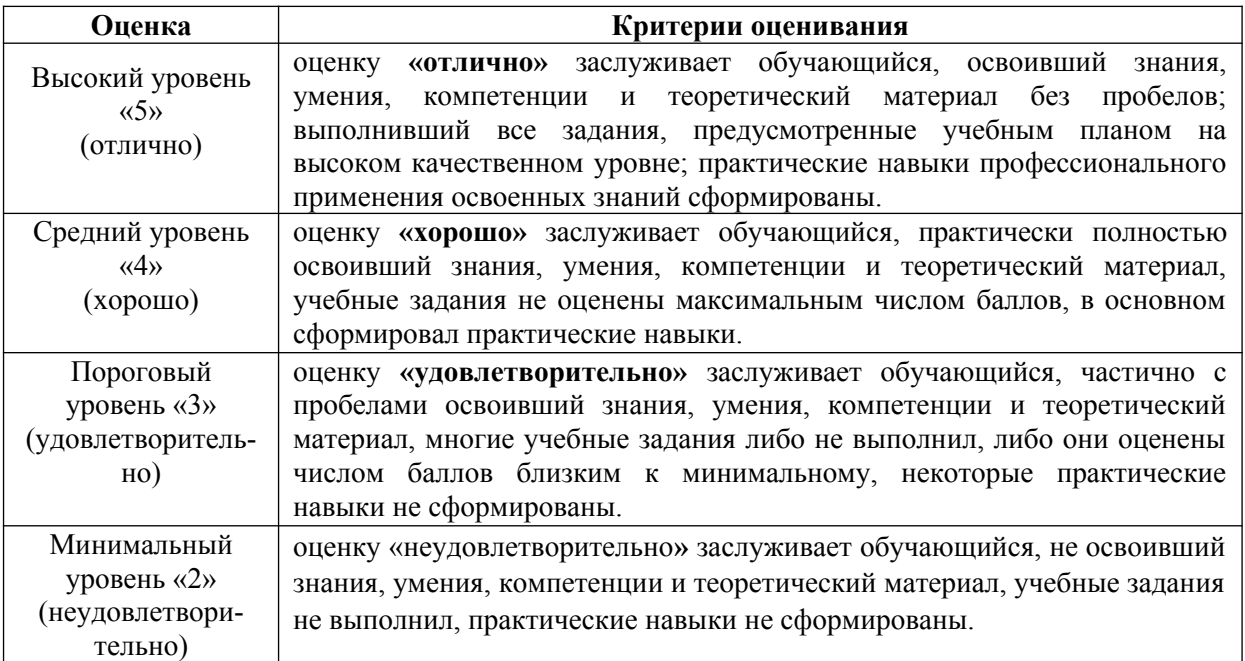

## **6. УЧЕБНО-МЕТОДИЧЕСКОЕ ОБЕСПЕЧЕНИЕ ДИСЦИПЛИНЫ**

### **6.1. Учебная литература**

6.1.1 Краснов Ю.В., Чеботаев В.Ф., Шурашов А.Д. Инженерная графика: учебное пособие/ Н Новгород ,2015 -94с

6.1.2 Ширшова, И. Начертательная геометрия Учебно-методическое пособие для вузов НГТУ, Н. Новгород, 2006 – 111с.

6.1.3 Левицкий, В.С. Машиностроительное черчение и автоматизация выполнения чертежей Учебник для вузов М. : Высшая школа, 2003-429с

6.1.4 Чекмарев, А.А. Начертательная геометрия и черчение Учебник для вузоМ. : Высшее образование, 2008-471с.

6.1.5 ИудинаТ. М. Инженерная и компьютерная графика Учебно-методи-ческое пособие для вузов, НГТУ, Н. Новгород, 2006-120с.

6.1.6.Ширшова, И.А Инженерная графика Учебно-методическое пособие для вузов НГТУ, Н. Новгород, 2007-71с

6.1.7 Фролов, С.А. Начертательная геометрия Сборник задач для вузов М. : Машиностроение, 2008-172с.

 Библиотечный фонд укомплектован печатными изданиями из расчета не менее 0,25 экземпляра каждого из изданий, указанных выше на каждого обучающегося из числа лиц, одновременно осваивающих соответствующую дисциплину (модуль).

### **6.2. Методические указания, рекомендации и другие материалы к занятиям**

6.2.1 Задачи по начертательной геометрии и инженерной графике: методические указания к практическим занятиям по дисциплине « Инженерная графика»/ сост.: Ю.В. Краснов- Н. Новгород, 2018.- 15с

6.2.2 Задания к графическим работам по инженерной графике: методические указания к практическим занятиям по дисциплине «Инженерная графика» / Сост.: Ю.В. Краснов, А.Д. Шурашов.- Н. Новгород, 2018.- 22 с.

6.2.3 Справочные материалы по общетехническим дисциплинам/ Сост.: Краснов Ю.В., Малыгин А.Л., Суровегина Т.Ю. – Н.Новгород, 2013г. -15 с.

6.2.4 Соединение деталей: метод.указания к графическим работам по дисциплинам «Начертательная геометрия. Инженерная графика», «Инженерная графика » / Сост.: Л.В. Кабаева, Ю.В. Краснов, В.Ф. Чеботаев, А.Д. Шурашов.- Н. Новгород, 2014.- 40 с.

6.2.5 Начертательная геометрия: метод. указания/ Сост. Л.В.Кабаева. – Н.Новгород,  $2013. - 28$  c.

6.2.6 Инженерная графика: методические указания / Сост.;. Ю.В. Краснов, А.Д. Шурашов.- Н. Новгород, 2018.- 25 с.

# **7 ИНФОРМАЦИОННОЕ ОБЕСПЕЧЕНИЕ ДИСЦИПЛИНЫ**

Учебный процесс по дисциплине обеспечен необходимым комплектом лицензионного и свободно распространяемого программного обеспечения, в том числе отечественного производства (состав по дисциплине определен в настоящей РПД и подлежит обновлению при необходимости).

### **7.1. Перечень информационных справочных систем**

Дисциплина, относится к группе дисциплин, в рамках которых предполагается использование информационных технологий как вспомогательного инструмента.

Информационные технологии применяются в следующих направлениях: при подготовке и оформлении отчетов о лабораторных работах, выполнении заданий для самостоятельной работы.

Таблица 10

### **Перечень электронных библиотечных систем**

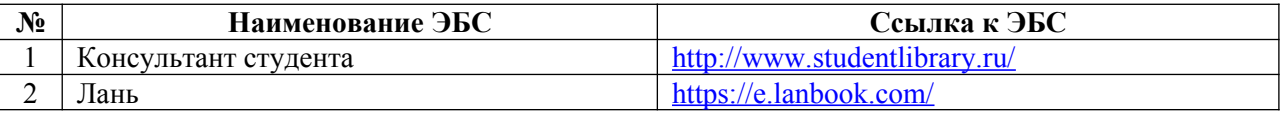

**7.2. Перечень лицензионного и свободно распространяемого программного обеспечения, в том числе отечественного производства, необходимого для освоения дисциплины**

Таблица 11

### **Программное обеспечение**

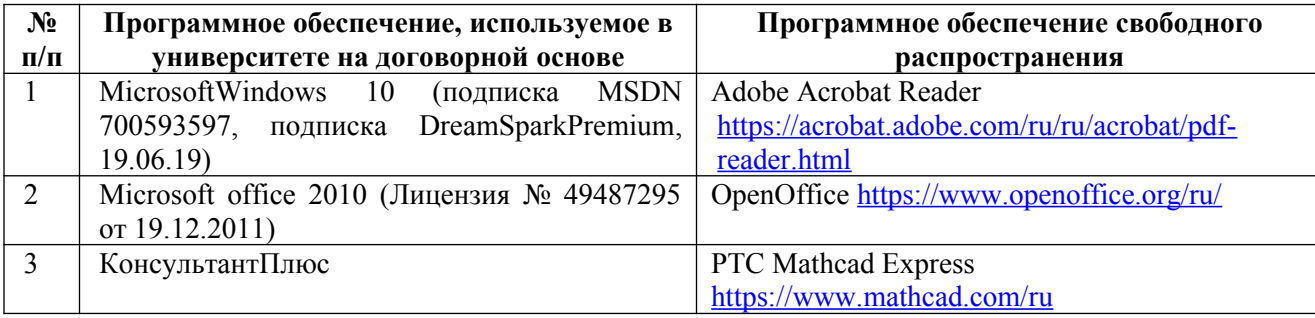

## **Перечень современных профессиональных баз данных и информационных справочных систем**

В таблице 12 указан перечень профессиональных баз данных и информационных справочных систем, к которым обеспечен доступ (удаленный доступ).

Таблица 12

#### **Перечень современных профессиональных баз данных и информационных справочных систем**

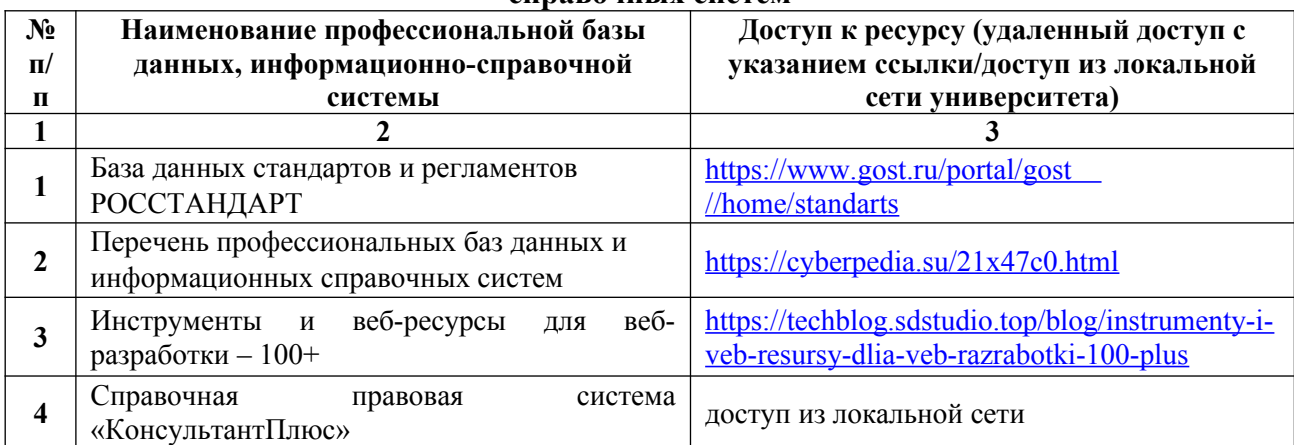

# **8 ОБРАЗОВАТЕЛЬНЫЕ РЕСУРСЫ ДЛЯ ИНВАЛИДОВ И ЛИЦ С ОВЗ**

В таблице 13 указан перечень образовательных ресурсов, имеющих формы, адаптированные к ограничениям их здоровья, а также сведения о наличии специальных технических средств обучения коллективного и индивидуального пользования.

Таблица 13

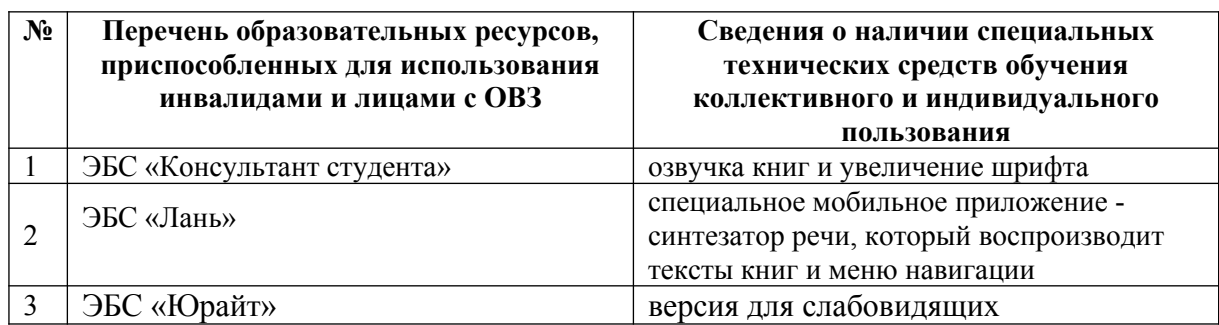

### **Образовательные ресурсы для инвалидов и лиц с ОВЗ**

 Согласно Федеральному Закону об образовании 273-ФЗ от 29.12.2012 г. ст. 79, п.8 "Профессиональное обучение и профессиональное образование обучающихся с ограниченными возможностями здоровья осуществляются на основе образовательных программ, адаптированных при необходимости для обучения указанных обучающихся". АОП разрабатывается по каждой направленности при наличии заявлений от обучающихся, являющихся инвалидами или лицами с ОВЗ и изъявивших желание об обучении по данному типу образовательных программ.

# **9 МАТЕРИАЛЬНО-ТЕХНИЧЕСКОЕ ОБЕСПЕЧЕНИЕ, НЕОБХОДИМОЕ ДЛЯ ОСУЩЕСТВЛЕНИЯ ОБРАЗОВАТЕЛЬНОГО ПРОЦЕССА ПО ДИСЦИПЛИНЕ**

Учебные аудитории для проведения занятий по дисциплине, оснащены оборудованием и техническими средствами обучения.

В таблице 14 перечислены:

- учебные аудитории для проведения учебных занятий, оснащенные оборудованием и техническими средствами обучения;

- помещения для самостоятельной работы обучающихся, которые оснащены компьютерной техникой с возможностью подключения к сети «Интернет» и обеспечением доступа в электронную информационно-образовательную среду ДПИ НГТУ.

Таблица 14

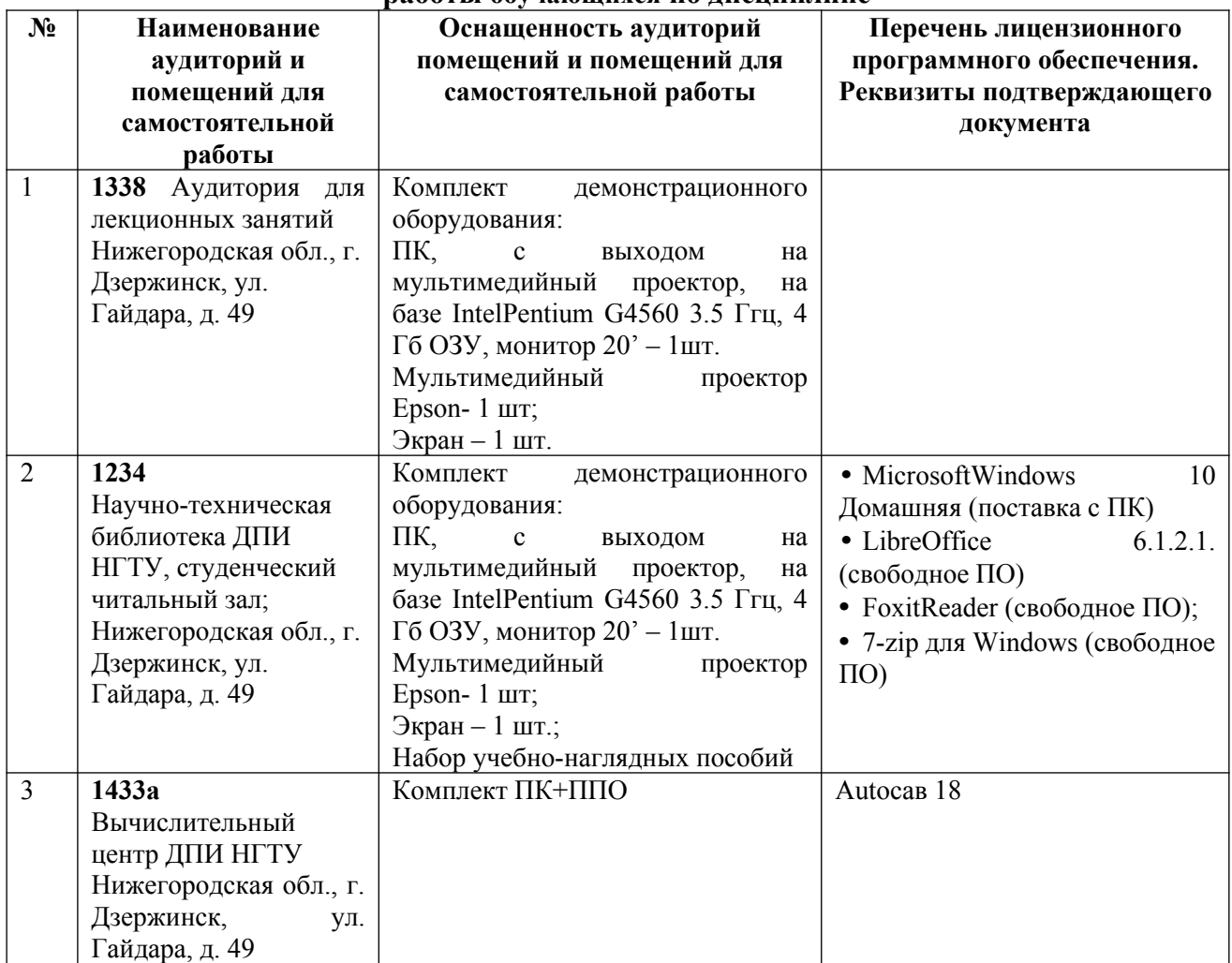

#### **Оснащенность аудиторий и помещений для самостоятельной работы обучающихся по дисциплине**

# **10 МЕТОДИЧЕСКИЕ РЕКОМЕНДАЦИИ ОБУЧАЮЩИМСЯ ПО ОСВОЕНИЮ ДИСЦИПЛИНЫ**

## **10.1. Общие методические рекомендации для обучающихся по освоению дисциплины, образовательные технологии**

Дисциплина реализуется посредством проведения контактной работы с обучающимися (включая проведение текущего контроля успеваемости), самостоятельной работы обучающихся и промежуточной аттестации.

Контактная работа: аудиторная, внеаудиторная, а также проводиться в электронной информационно-образовательной среде университета (далее - ЭИОС).

Преподавание дисциплины ведется с применением следующих видов образовательных технологий:

- балльно-рейтинговая технология оценивания;

- текущий контроль знаний в форме тестирования в среде MOODLE.

При преподавании дисциплины «Инженерная графика», используются современные образовательные технологии, позволяющие повысить активность обучающихся при освоении материала курса и предоставить им возможность эффективно реализовать часы самостоятельной работы.

Весь лекционный материал курса сопровождается компьютерными презентациями, в которых наглядно преподносятся материал различных разделов курса, что дает возможность обсудить материал с обучающимися во время чтения лекций, активировать их деятельность при освоении материала. Материалы лекций в виде слайдов находятся в свободном доступе на в системе MOODLE и могут быть получены до чтения лекций и проработаны обучающимися в ходе самостоятельной работы.

На лекциях и практических занятиях реализуются интерактивные технологии, приветствуются вопросы и обсуждения, используется личностно-ориентированный подход, технология работы в малых группах, что позволяет обучающимся проявить себя, получить навыки самостоятельного изучения материала, выровнять уровень знаний в группе.

Все вопросы, возникшие при самостоятельной работе над домашним заданием подробно разбираются на практических занятиях и лекциях. Проводятся индивидуальные и групповые консультации с использованием как встреч с обучающимися, так и современных информационных технологий(электронная почта).

Инициируется активность обучающихся, поощряется задание любых вопросов по материалу, практикуется индивидуальный ответ на вопросы обучающегося, рекомендуются методы успешного самостоятельного усвоения материала в зависимости от уровня его базовой подготовки.

Для оценки знаний, умений, навыков и уровня сформированности компетенции применяется балльно-рейтинговая система контроля и оценки успеваемости обучающихся в процессе текущего контроля.

Промежуточная аттестация проводится в форме зачетов с учетом текущей успеваемости.

**Результат обучения считается сформированным на повышенном уровне,** если теоретическое содержание курса освоено полностью. При устных собеседованиях обучающийся исчерпывающе, последовательно, четко и логически излагает учебный материал; свободно справляется с задачами, вопросами и другими видами заданий, использует в ответе дополнительный материал. Все предусмотренные рабочей учебной программой задания выполнены в соответствии с установленными требованиями, обучающийся способен анализировать полученные результаты, проявляет самостоятельность при выполнении заданий.

**Результат обучения считается сформированным на пороговом уровне**, если теоретическое содержание курса в основном освоено. При устных собеседованиях обучающийся последовательно излагает учебный материал; при затруднениях способен после наводящих вопросов продолжить обсуждение, справляется с задачами, вопросами и другими видами заданий, требующих применения знаний; все предусмотренные рабочей учебной программой задания выполнены в соответствии с установленными требованиями, обучающийся способен анализировать полученные результаты; проявляет самостоятельность при выполнении заданий

**Результат обучения считается несформированным**, если обучающийся при выполнении заданий не демонстрирует знаний учебного материала, допускает ошибки, неуверенно, с большими затруднениями выполняет задания, не демонстрирует необходимых умений, качество выполненных заданий не соответствует установленным требованиям, качество их выполнения оценено числом баллов ниже трех по оценочной системе, что соответствует допороговому уровню.

### **10.2. Методические указания для занятий лекционного типа**

Лекционный курс предполагает систематизированное изложение основных вопросов тематического плана. В ходе лекционных занятий раскрываются базовые вопросы в рамках каждой темы дисциплины (таблица 5 и 6). Обозначаются ключевые аспекты тем, а также делаются акценты на наиболее сложные и важные положения изучаемого материала. Материалы лекций являются опорной основой для подготовки обучающихся к практическим занятиям и выполнения заданий самостоятельной работы, а также к мероприятиям текущего контроля успеваемости и промежуточной аттестации по дисциплине.

#### **10.3. Методические указания по освоению дисциплины на практических занятиях**

Каждое практическое занятие начинается с краткого изложения теоретического материала по рассматриваемой теме. Затем обучающемуся предлагается выполнить практическое задание по теме ( решение задач или выполнение графической работы)..

При оценивании выполненной работы учитывается следующее:

- правильность и качество выполнения задания ;

- качество устных ответов на контрольные вопросы при защите аудиторной или самостоятельной домашней работы.

#### **10.4. Методические указания по самостоятельной работе обучающихся**

Самостоятельная работа обеспечивает подготовку обучающихся к аудиторным занятиям и мероприятиям текущего контроля и промежуточной аттестации по изучаемой дисциплине. Результаты этой подготовки проявляются в активности обучающихся на занятиях и в качестве выполненных заданий для самостоятельной работы и других форм текущего контроля.

При выполнении заданий для самостоятельной работы рекомендуется проработка материалов лекций по каждой пройденной теме, а также изучение рекомендуемой литературы, представленной в Разделе 6.

В процессе самостоятельной работы при изучении дисциплины обучающиеся могут работать на компьютере в специализированных аудиториях для самостоятельной работы (таблица 15). В аудиториях имеется доступ через информационнотелекоммуникационную сеть «Интернет» к электронной информационно-образовательной среде университета (ЭИОС) и электронной библиотечной системе (ЭБС), где в электронном виде располагаются учебные и учебно-методические материалы, которые могут быть использованы для самостоятельной работы при изучении дисциплины.

Для обучающихся по заочной форме обучения самостоятельная работа является основным видом учебной деятельности.

#### **10.5. Методические указания для выполнения контрольной работы обучающимися заочной формы**

При выполнении контрольной работы рекомендуется проработка материалов лекций по темам, а также изучение рекомендуемой литературы, представленной в Разделе 6.

Выполнение контрольных работ способствует лучшему освоению обучающимися учебного материала, формирует практический опыт и умения по изучаемой дисциплине.

#### **11 ОЦЕНОЧНЫЕ СРЕДСТВА ДЛЯ КОНТРОЛЯ ОСВОЕНИЯ ДИСЦИПЛИНЫ**

 **11.1. Типовые контрольные задания или иные материалы, необходимые для оценки знаний, умений, навыков и (или) опыта в ходе текущего контроля успеваемости**

Для текущего контроля знаний обучающихся по дисциплине проводится **комплексная оценка знаний,** включающая

- выполнение графических работ на практических занятиях

- тестирование на занятиях преподавателем обучающихся по различным разделам

курса

- проведение контрольных работ для обучающихся заочной формы;
- выполнение заданий для самостоятельной работы для обучающихся очной формы.

### **11.1.1.Типовые задания для практических работ**

Типовые задания для практических работ приведены в методических указаниях по проведению практических работ (6.2.1).

#### **Комплект оценочных материалов для текущей аттестации по разделу**

#### **« Инженерная графика »**

1. Форматы. ГОСТ 2.301–68. Масштабы. ГОСТ 2.302-68. Линии. ГОСТ 2.303-68

2. Шрифты. ГОСТ 2.304-81. Основная надпись. ГОСТ 2.104-2006

3. Геометрические построения. Сопряжения. Сопряжение прямых линий (пересекающихся, перпендикулярных, параллельных)

4. Геометрические построения. Сопряжения. Сопряжение окружности и прямой (внешнее, внутреннее)

5. Геометрические построения. Сопряжения. Сопряжение двух окружностей дугой заданного радиуса (внешнее, внутреннее)

6. Изображения на технических чертежах. ГОСТ 2.305-68. Виды (основные, дополнительные, местные)

7. Изображения на технических чертежах. ГОСТ 2.305-68. Разрезы (простые, сложные, местные)

8. Изображения на технических чертежах. ГОСТ 2.305-68. Сечения (вынесенные, наложенные, сечения в разрыве между частями детали)

9. Изображения на технических чертежах. ГОСТ 2.305-68. Условности и упрощения. Выносные элементы

10. Нанесение размеров на чертежах. ГОСТ 2.307-2011. Основные требования к нанесению размеров

11. Графические обозначения материалов на чертежах ГОСТ 2.306-68. Обозначения термической обработки и покрытий поверхностей

12. Правила нанесения на чертежах надписей, технических требований и таблиц. ГОСТ 2.316-68

13. Метрическая резьба. ГОСТ 24705-81. Профиль и основные параметры резьбы. Изображение резьбы на чертежах ГОСТ 2.311-68. Изображение резьбового соединения. Обозначение метрической резьбы

14. Трубная цилиндрическая резьба. ГОСТ6357-81.Профиль и основные параметры резьбы. Изображение резьбового соединения. Обозначение трубной цилиндрической резьбы

15. Элементы деталей (фаски, конусы, лыски, шестигранники, проточки, канавки, центровые отверстия). Их изображения и правила нанесения размеров

- 16. Изображения и обозначения стандартных деталей. Болты
- 17. Изображения и обозначения стандартных деталей. Винты
- 18. Изображения и обозначения стандартных деталей. Гайки
- 19. Изображения и обозначения стандартных деталей. Шайбы

20. Изображения и обозначения стандартных деталей. Шпильки

21. Изображения и обозначения стандартных деталей. Шпонки

22. Болтовое соединение. Конструктивные элементы и назначение болта, гайки, шайбы.

Обозначения стандартных деталей. Упрощенное и условное изображение болтового соединения

23. Шпилечное соединение. Конструктивные элементы и назначение шпильки, гайки, шайбы**.** Обозначения стандартных деталей. Упрощенное и условное изображение шпилечного соединения

24. Шпоночное соединение. Конструктивные элементы и назначение шпонок. Обозначения шпонок. Изображение соединения призматической шпонкой

25. Соединение труб резьбовыми фитингами. Обозначения труб и фитингов. Изображение соединения трубы и фитинга

26. Сварное соединение. Виды сварных соединений. Подготовка кромок под сварку. Расположение и виды швов. Изображение и обозначение сварных швов

27. Соединение паяное. Изображение и обозначение паяных швов

28. Пружины. Виды. Изображение пружин

29. Трубопроводная арматура. Краны. Применение, конструктивные особенности. Уплотнительные устройства кранов

30. Трубопроводная арматура. Вентили. Разновидность. Конструктивные элементы. Применение. Уплотнительные устройства вентилей

31. Рабочие чертежи деталей. ГОСТ 2.109-73. Требования к рабочему чертежу. Последовательность выполнения и чтения рабочих чертежей

32. Сборочный чертеж. ГОСТ 2.109-73. Общие требования к сборочному чертежу. Последовательность работы при выполнении сборочного чертежа

33. Спецификация. ГОСТ 2.106-96. Общие требования к выполнению спецификации

34. Шероховатость поверхностей. Параметры и обозначение шероховатости. ГОСТ 2.309-73

35. Эскиз детали. Правила выполнения эскиза детали

### **11.1.2. Типовые тестовые задания**

*Примеры тестовых заданий* по дисциплине (оценочные средства в полном объеме хранятся на кафедре «Технологическое оборудование и транспортные системы»): Примеры тестов по разделу «Инженерная графика »

**Примеры тестов по теме – соединения деталей**

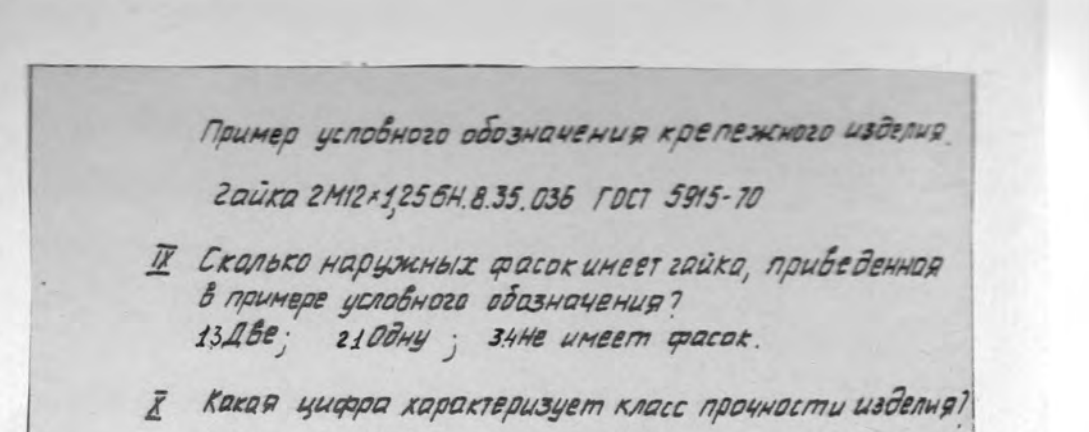

30

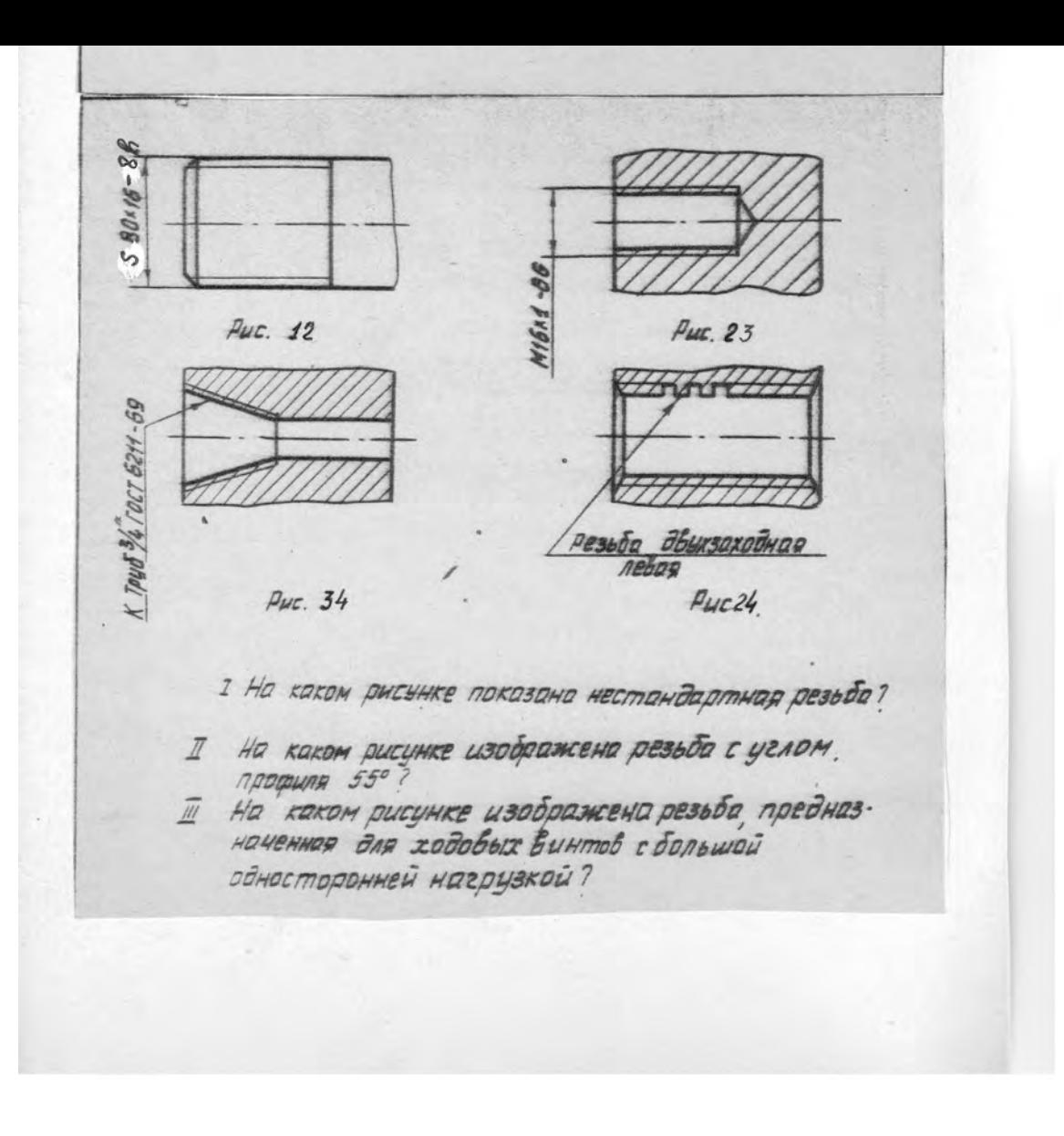

Примеры тестов по теме - основные правила оформления чертежей

 $74 - 01 - 01$ Каким номером обозначена линия, применяемоя для обозначения обрыва  $14$  $51$ 42  $2z$ 

Какая линия применяется для былолнения 12 Штрих-пунктирная тонкая 21 Wimpuxo6ag 34 CANOWHOR MONKOR 43 Штрих-пунктирная утолщенная. Какая линия ограничивоет размер формата? 12 Внешняя рамка  $20$ 23 Pamka А ВНЕШНЯЯ РАМКА 7 Чему равно расстояние между буквами  $w''_7$  = 1/10 h ; as 1/1 h ; st {c} h ; uz 1/1 h. На каком чертеже неправильна Выполнена 42.  $23$ 

Примеры тестов по теме – нанесение размеров

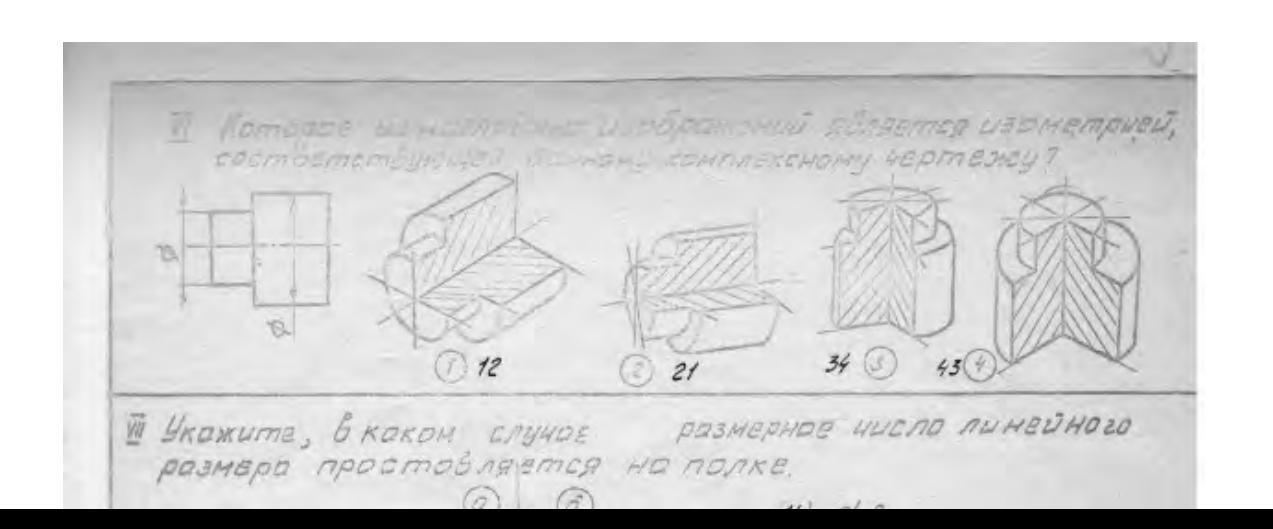

32

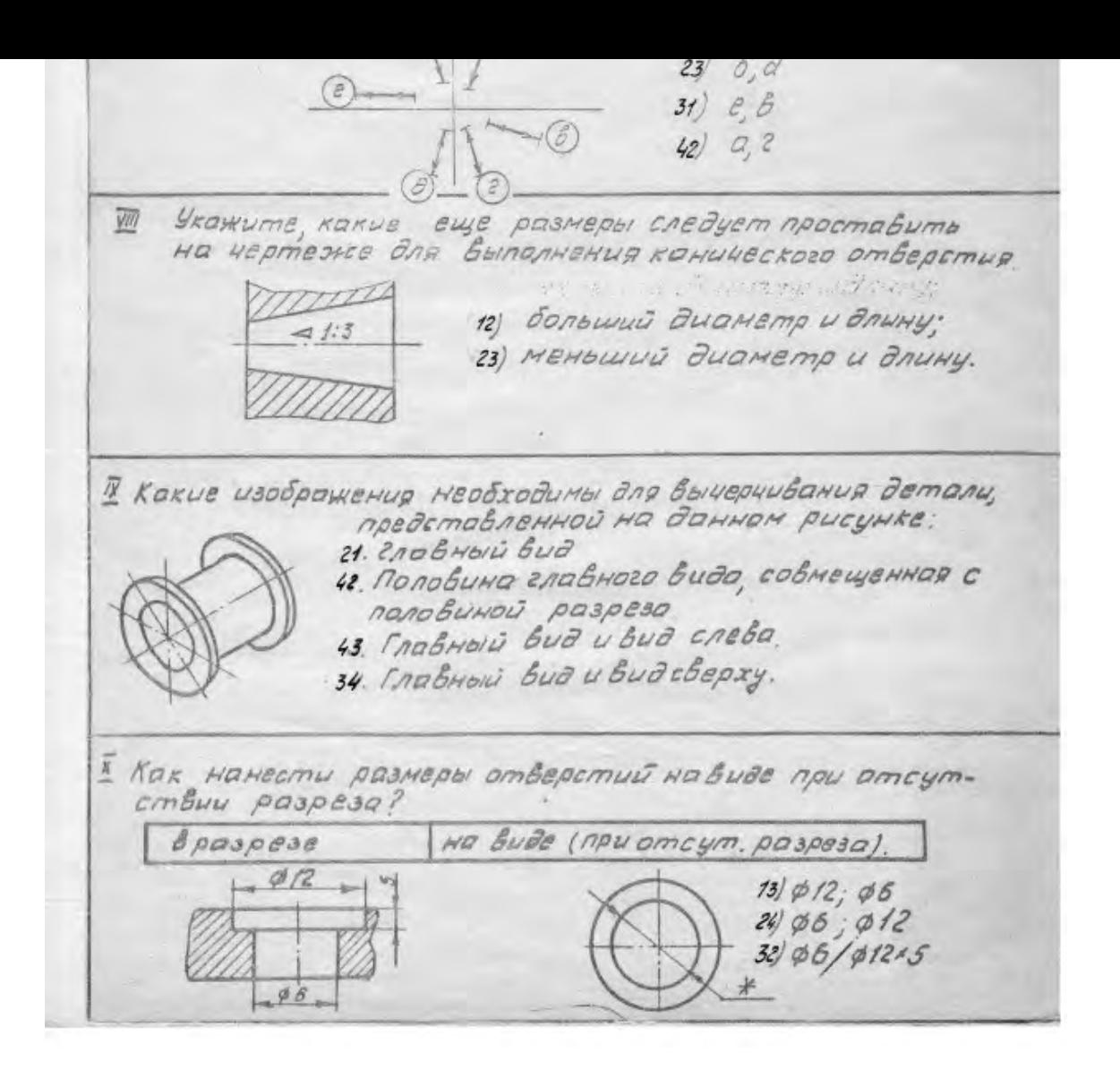

#### **11.1.3.** Т**иповые задания для контрольной работы обучающихся заочной формы**

Задание по теме « Сечение поверхности плоскостью»

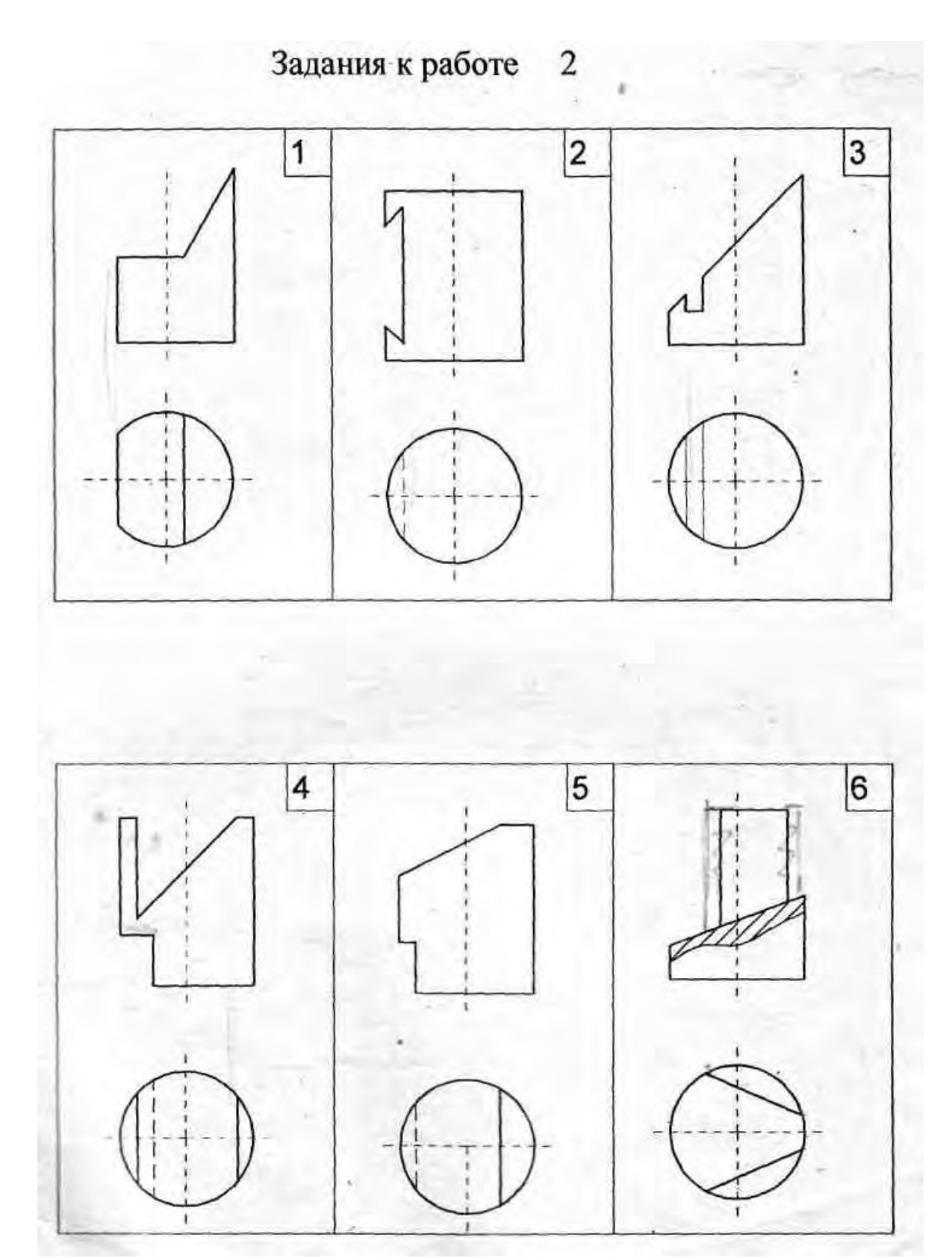

Пример задания по теме « Пересечение поверхностей»

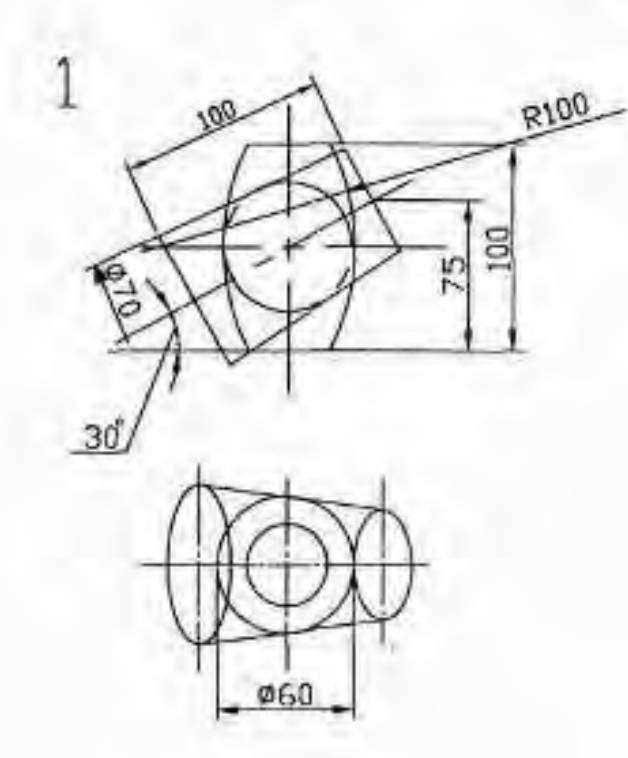

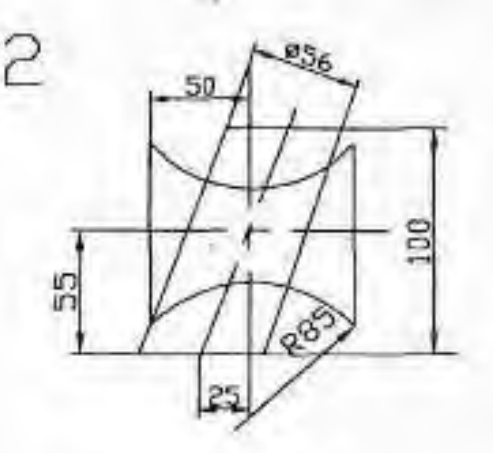

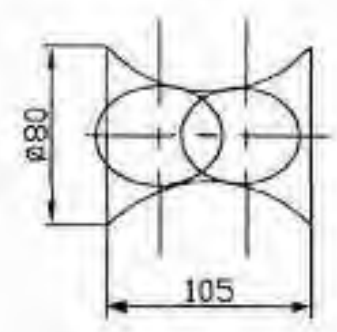

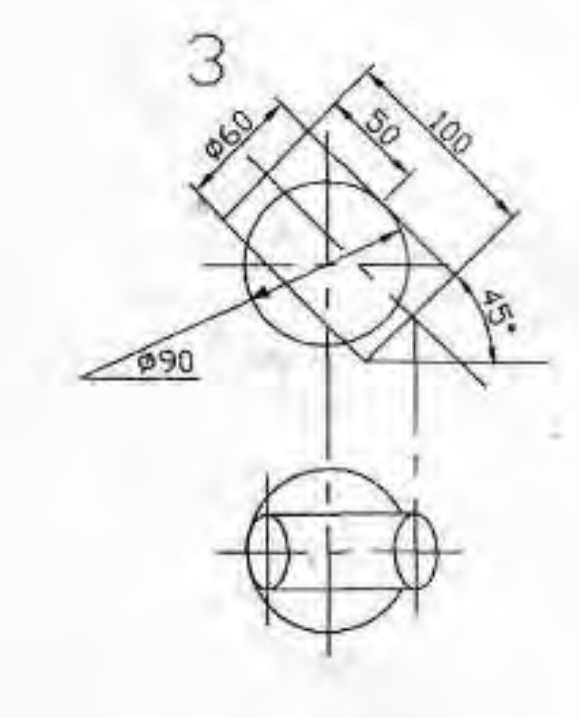

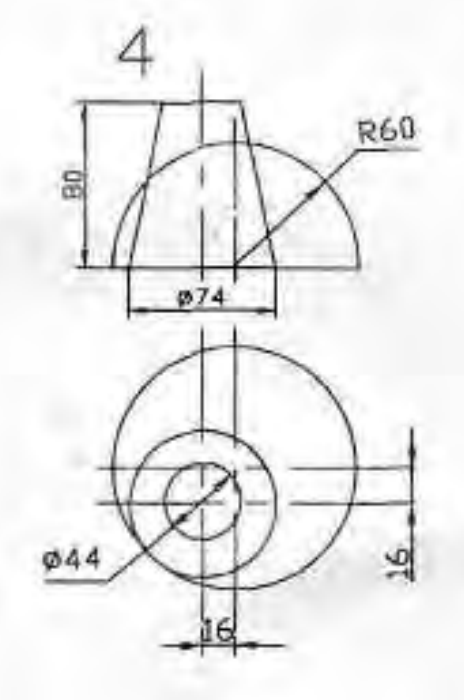

Пример задания по теме « Нанесение размеров»

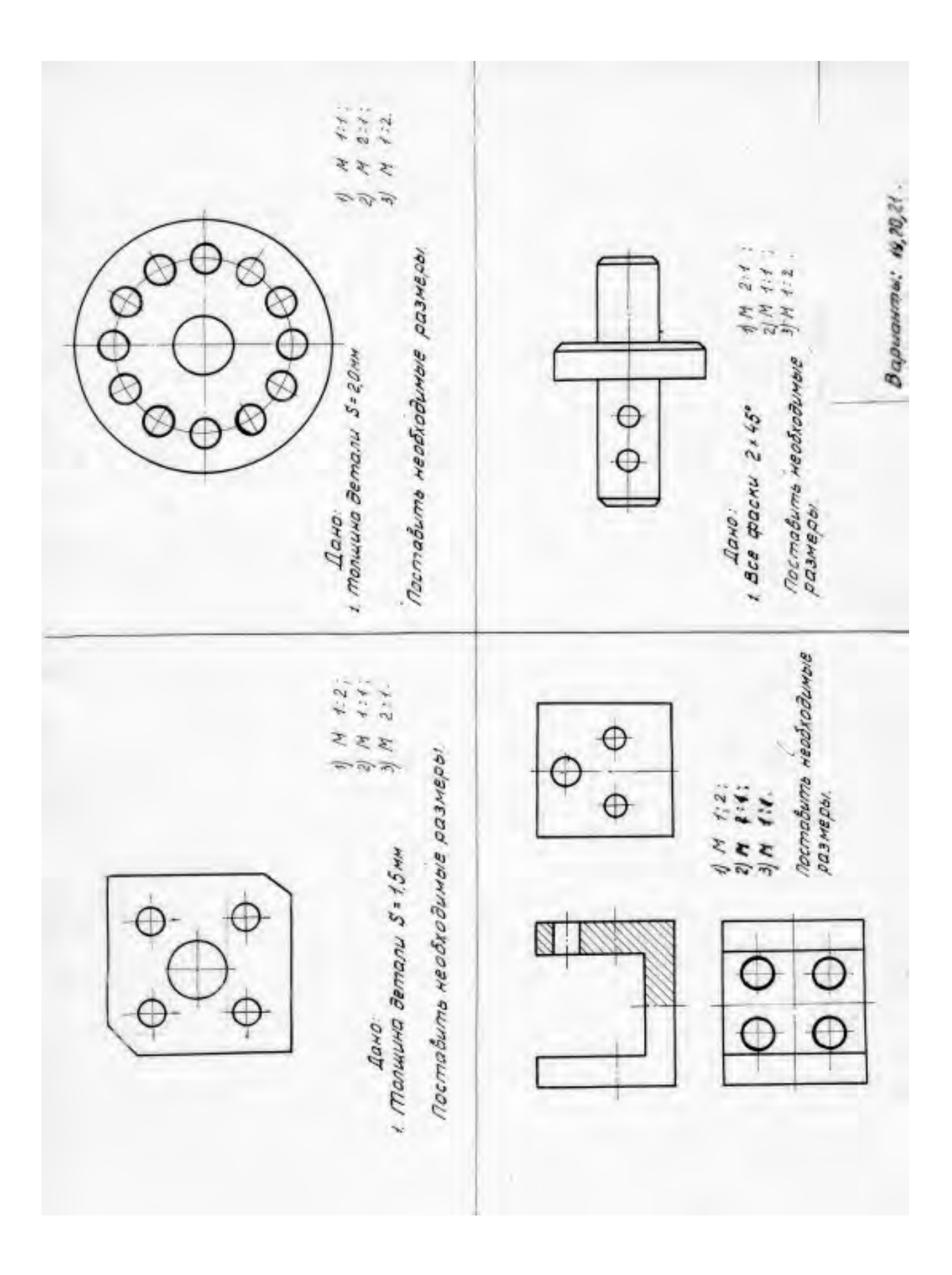

11.1.4. Типовые задания для самостоятельной работы обучающихся очной формы

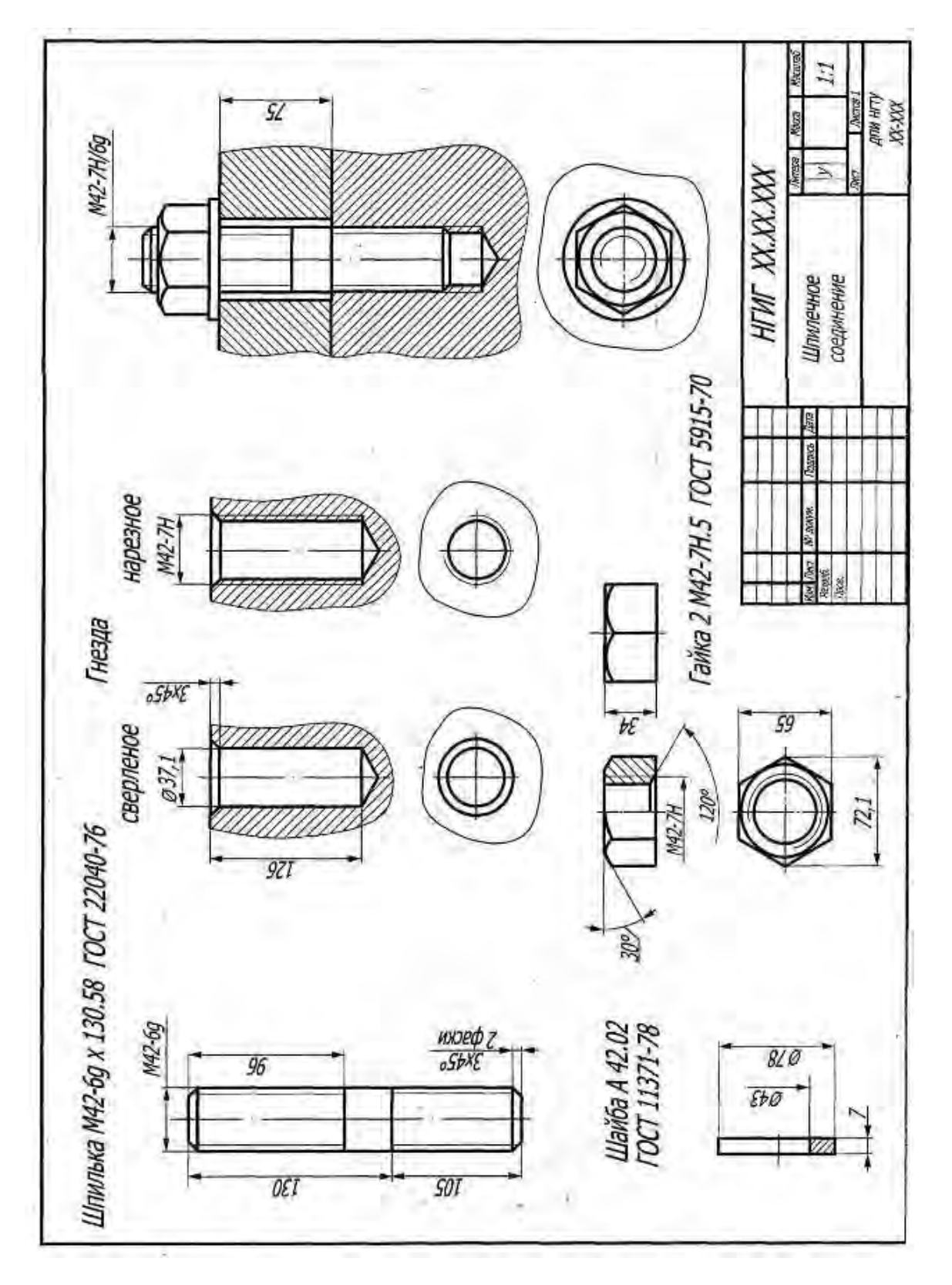

# **Пример самостоятельной работы « Шпилечное соединение»**

В качестве задания по темам 2.6 – 2.8 используется реальная сборочная единица – запорная арматура различного типа.

По данным темам студенты выполняют эскизы , рабочие чертежи, сборочный чертеж и спецификацию.

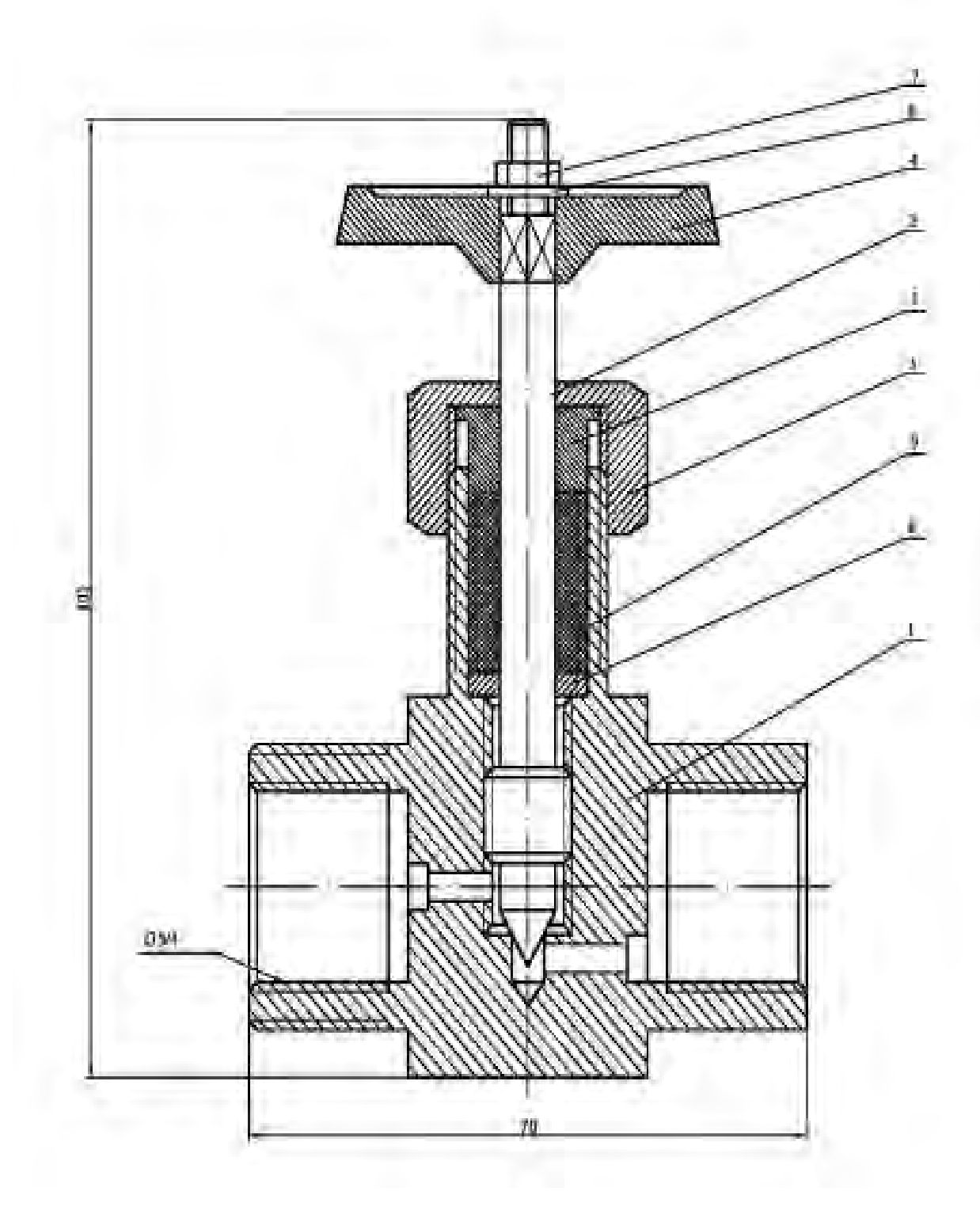

По теме « Деталирование чертежей общего вида " студенты самостоятельно выполняют 2 графических работы – рабочие чертежи деталей , входящих в состав сборочной единицы

Пример задания для деталирования

.

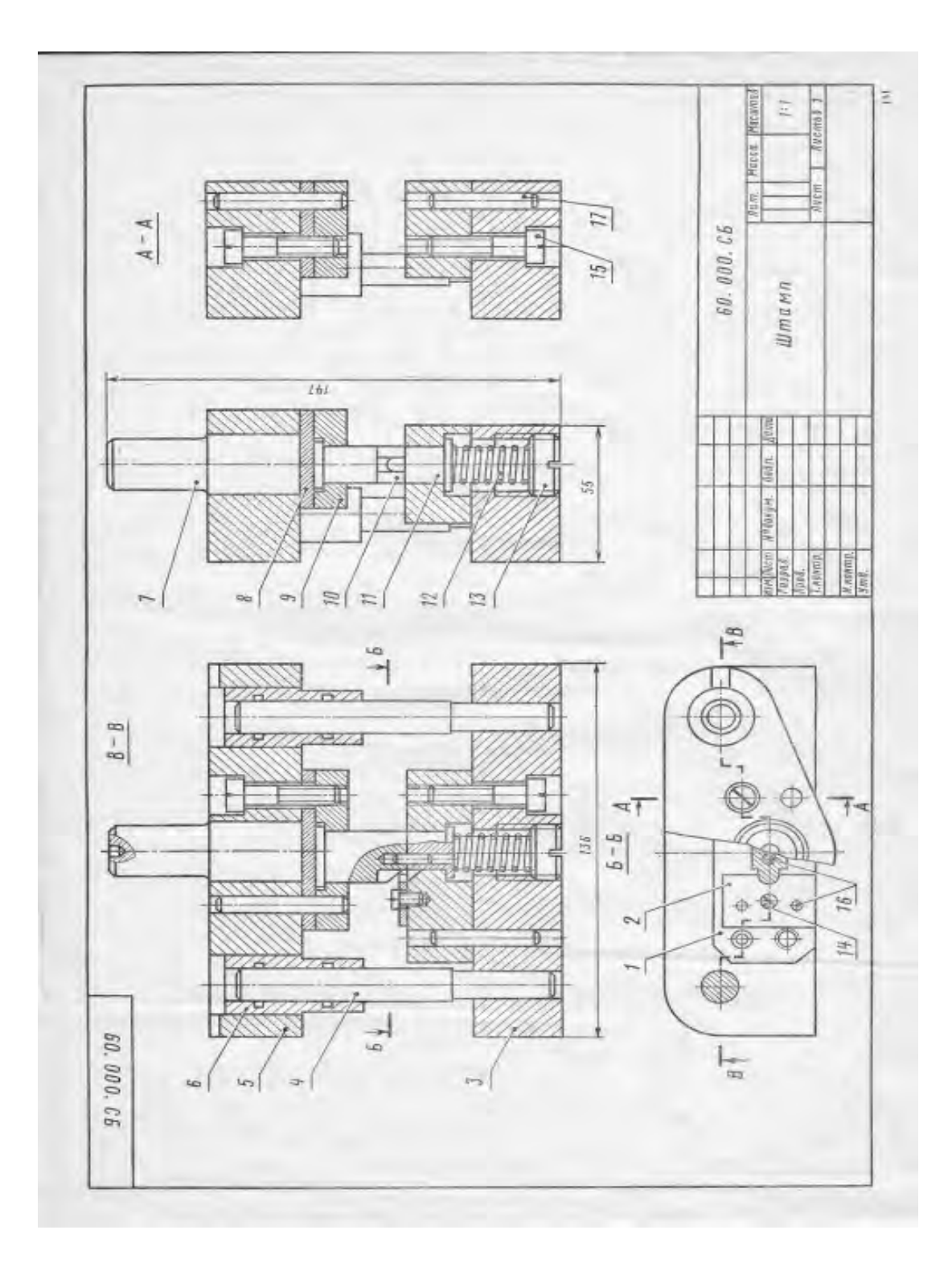

 **11.2. Типовые контрольные задания или иные материалы, необходимые для оценки знаний, умений, навыков и (или) опыта в ходе промежуточной аттестации по дисциплине**

Форма проведения промежуточной аттестации по дисциплине -зачет: по результатам накопительного рейтинга, в форме компьютерного тестирования или очного экзамена для обучающихся очной формы и в форме компьютерного тестирования или очного зачета для обучающихся заочной формы.

#### Перечень тестовых заданий для подготовки к промежуточной аттестации (ОПК-6; ИПК-6.1):

1.Залачи, определяющие относительное положение объектов в пространстве по их изображению называются...

а) метрические

б) линейные

в) позиционные  $\overline{+}$ 

г) пространственные

2. Пересечение проецирующей прямой, проведенной через точку объекта, с плоскостью проекций дает...

 $a)$  moury

б) проекцию точки  $+$ 

в) проекцию прямой

г) прямую

3. Центр проекций необходимо задать при...

а) параллельном проецировании

б) ортогональном проецировании

в) центральном проецировании

г) всех видах проецирования

4. Сколько центров проецирования необходимо для определения действительного положения точки в пространстве?

 $\overline{+}$ 

 $a)$   $\partial \partial u$ <sub>H</sub>

 $\delta$ ) dea +

 $\epsilon$ ) mpu

г) любое

5. Проецируется отрезок АВ на плоскость проекций П. Результатом какого проецирования является проекция отрезка А`В`?

а) только центрального

б) только параллельного

в) только ортогонального

в) любого  $\pm$ 

6. Ортогональное проецирование является частным случаем...

а) любого вида проецирования

б) параллельного проеширования  $+$ 

в) центрального проецирования

г) прямоугольного проецирования

7. Выполнить центральное проецирование треугольника АВС

 $\overline{+}$ 

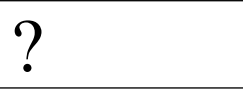

8. Сохраняется ли пропорциональность отрезков объекта при проецировании на плоскость проекций?

а) сохраняется

б) уменьшается

в) не сохраняется

г) увеличивается

9. Конкурирующие точки...

а) лежат в одной плоскости

б) лежат в двух смежных плоскостях

в) лежат на пересечении двух прямых

г) лежат на одной проецирующей прямой

10. При ортогональном проецировании прямой угол проецируется в прямой, когда...

а) одна сторона угла перпендикулярна плоскости проекций, а вторая нет

*б) одна сторона угла параллельна плоскости проекций, а вторая ей перпендикулярна в) одна сторона угла перпендикулярна плоскости проекций, а вторая ей параллельна* 

*г) одна сторона угла параллельна плоскости проекций, а вторая нет +*

11.  $\Pi_2$ -это…

- *а) горизонтальная плоскость проекций*
- *б) фронтальная плоскость проекций +*
- *в) профильная плоскость проекций*
- *г) вертикальная плоскость проекций*
- 12.  $A_1 3T$ о…
	- *а) горизонтальная проекция точки А +*
	- *б) фронтальная проекция точки А*
	- *в) профильная проекция точки А*
	- *г) аксонометрическая проекция точки А*
- 13. Эпюра Монжа это…
	- *а) горизонтальная плоскость проекций*
	- *б) комплексный чертеж +*
	- *в) профильная плоскость проекций*
	- *г) чертеж общего вида*
- 14. Основное свойство ортогональных проекций:
	- *а) линии связи перпендикулярны друг другу*
	- $\sigma$ ) линии связи перпендикулярны осям *X*, *Y*, *Z* +
	- *в) проекции перпендикулярны друг другу*
	- *г) ортогональные проекции взаимодостаточны*
- 15. Двукартинный комплексный чертеж является обратимым, т.е. …
	- *а) для нахождения положения рассматриваемого объекта в пространстве необходимо знать положение системы координат X, Y, Z*
	- *б) по двум проекциям точки можно определить ее положение в пространстве +*
	- *в) для его получения необходимо горизонтальную плоскость проекций повернуть до совмещения с фронтальной плоскостью проекций*
	- *г) существует взаимосвязь между проекциями объекта*
- 16. Задать двухкартинный комплексный чертеж.

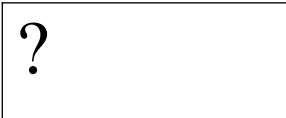

17 Найти недостающую проекцию точки А.

18. Прямую линию можно задать: *а) двумя точками + б) точкой и направлением +*

- *в) двумя пересекающимися плоскостями +*
- *г) двумя параллельными плоскостями*

19.Точка пересечения прямой с горизонтальной плоскостью проекций называется…

*а) горизонтальная проекция прямой*

- *б) фронтальный след прямой*
- *в) фронтальная проекция прямой*
- *г) горизонтальный след прямой +*
- 20. На комплексном чертеже изобразить и обозначить прямую общего положения.

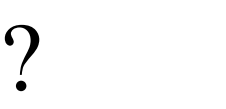

21. Прямая общего положения…

*а) не перпендикулярна к плоскостям проекций +*

 *б) не параллельна к плоскостям проекций +*

- *в) не параллельна и не перпендикулярна ни к одной из плоскостей проекций + г) расположена под углом к плоскостям проекций*
- 
- 22. Прямые частного положения. Привести примеры (изобразить).

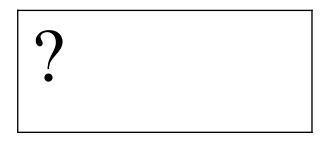

23. На комплексном чертеже изобразить и обозначить горизонталь.

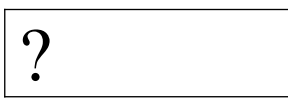

?

24.Прямая уровня…

*а) находится на некотором уровне в системе координат*

- *б) располагается на комплексном чертеже*
- *в) параллельна одной из плоскостей проекций +*
- *г) проецируется на одну из плоскостей проекций*
- 25. Изобразить и обозначить на комплексном чертеже фронталь.

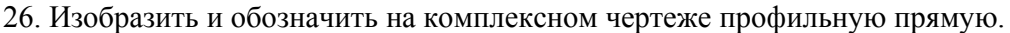

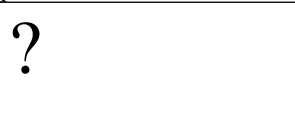

- 27. Все точки горизонтали удалены на одинаковое расстояние от …
	- *а) от профильной плоскости проекций*
	- *б) от горизонтальной плоскости проекций +*
	- *в) от горизонтальной и фронтальной плоскостей проекций*
	- *г) от фронтальной плоскости проекций*
- 28. Фронтально проецирующая прямая …

?

- *а) перпендикулярна горизонтальной плоскости проекций*
- *б) перпендикулярна горизонтальной и фронтальной плоскостям проекций* 
	- *в) перпендикулярна фронтальной плоскости проекций +*
	- *г) перпендикулярна профильной плоскости проекций*

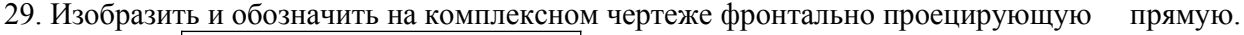

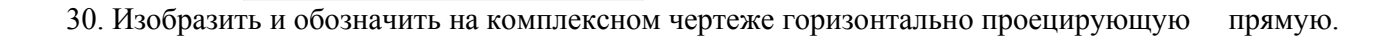

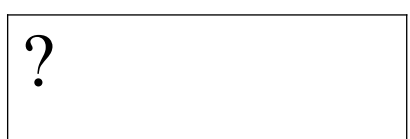

31. Изобразить и обозначить на комплексном чертеже профильно проецирующую прямую.

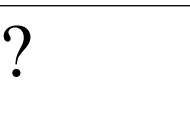

32. Изобразить и обозначить на комплексном чертеже прямую, принадлежащую фронтальной плоскости проекций.

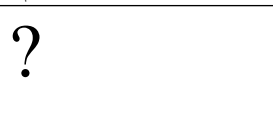

33. Изобразить и обозначить на комплексном чертеже прямую, принадлежащую горизонтальной плоскости проекций.

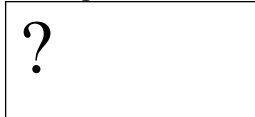

34. Изобразить и обозначить на комплексном чертеже прямую, принадлежащую профильной плоскости проекций.

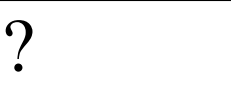

35. Положение плоскости в пространстве задается …

*а) своими следами +*

*б) прямой и точкой +*

*в) плоской фигурой +*

*г) тремя точками, лежащими на одной прямой* 

36. Плоскость общего положения…

*а) не перпендикулярна ни к одной из плоскостей проекций +*

*б) не параллельна ни одной из плоскостей проекций +*

*в) перпендикулярна только к горизонтальной плоскости проекций*

*г) параллельна только фронтальной плоскости проекций* 

37. Профильный след плоскости …

*а) пересекается с профильной плоскостью проекций*

*б) параллелен профильной плоскости проекций*

*в) является линией пересечения плоскости с профильной плоскостью проекций +*

*г) перпендикулярен профильной плоскости проекций*

38. Перечислить плоскости частного положения. На комплексном чертеже изобразить и обозначить фронтально проецирующую плоскость.

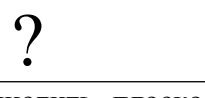

39. Перечислить плоскости частного положения. На комплексном чертеже изобразить и обозначить горизонтально проецирующую плоскость.

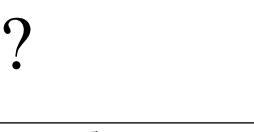

40. Изобразить, обозначить, дать определение фронтальной плоскости уровня.

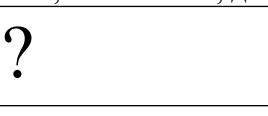

- 41. Изобразить, обозначить, дать определение горизонтальной плоскости уровня.
- 42. Изобразить, обозначить, дать определение профильной плоскости уровня.

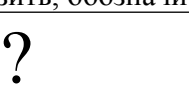

?

43. Прямая АВ пересекается с прямой СD в точке К, следовательно:

*а) проекции прямых пересекаются на комплексном чертеже +*

- *б) на комплексном чертеже точки К1 и К2 не лежат на одной линии связи*
- *в) это основное свойство ортогонального проецирования*
- *г) на комплексном чертеже точки К1 и К2 лежат на одной линии связи +*
- 44. Изобразить и обозначить на комплексном чертеже скрещивающиеся прямые m и b.

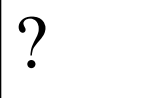

45. Изобразить и обозначить на комплексном чертеже пересекающиеся прямые n и t.

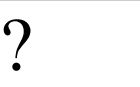

46. Прямая перпендикулярна плоскости, если…

*а) она перпендикулярна плоскости проекций*

*б) она перпендикулярна пересекающимся горизонтали и фронтали +*

*в) она проходит через перпендикуляр к этой плоскости*

*г) она перпендикулярна любой прямой, лежащей в данной плоскости*

47.Две плоскости параллельны, если …

*а) параллельны две прямые, лежащие каждая в своей плоскости проекций*

- *б) они параллельны П<sup>1</sup>*
- *в) они параллельны П<sup>2</sup>*

*г) если две пересекающиеся прямые одной плоскости параллельны двум пересекающимся прямым второй плоскости +*

48. Определить взаимное положение объектов.

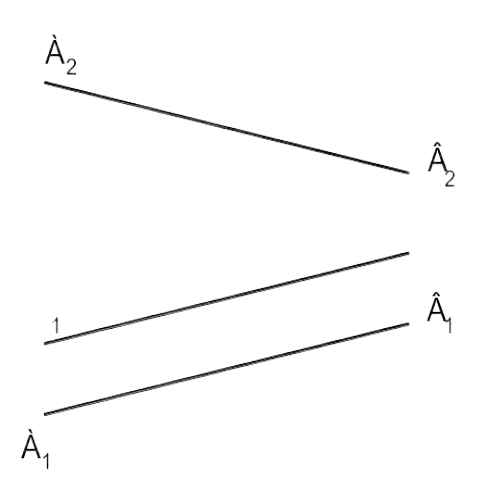

49. Определить взаимное положение объектов.

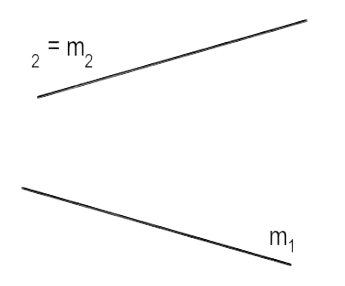

50. Определить взаимное положение объектов.

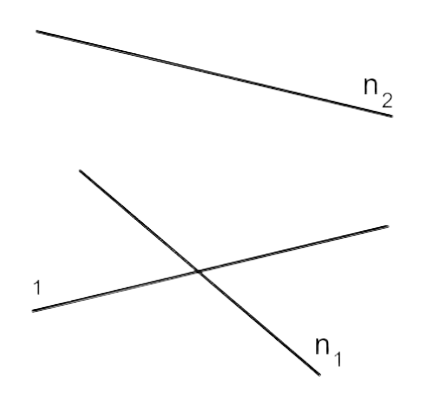

- 51. В 1-ой основной позиционной задаче прямая и плоскость занимают положение…
	- *а) прямая является горизонталью, плоскость горизонтальная плоскость уровня*
	- *б) прямая занимает частное положение, плоскость общее положение*
	- *в) прямая и плоскость занимают общее положение +*
	- *г) прямая занимает общее положение, плоскость частное положение*
- 52. Определить взаимное положение объектов.

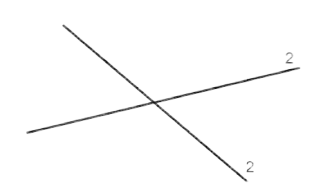

53. Определить взаимное положение объектов.

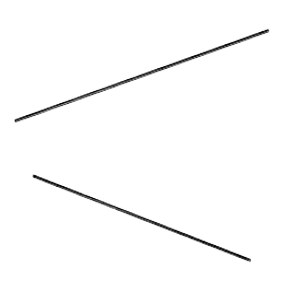

54. Определить взаимное положение объектов.

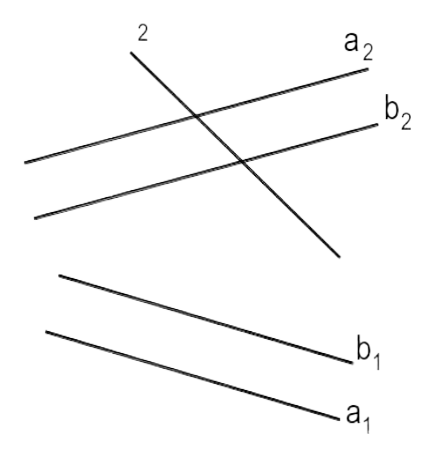

55. Во 2-ой основной позиционной задаче 2 плоскости занимают положение…

*а) первая плоскость – горизонтальная плоскость уровня, вторая – общего положения*

*б) первая плоскость занимает частное положение, вторая плоскость – общее положение*

*в) плоскости занимают общее положение +*

*г) 2 плоскости занимают частное положение*

56. Решить 1-ю основную позиционную задачу.

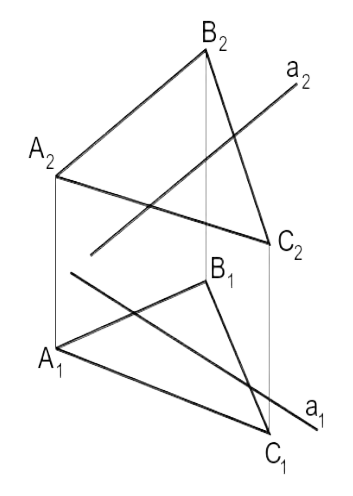

57. Решить 1-ю основную позиционную задачу.

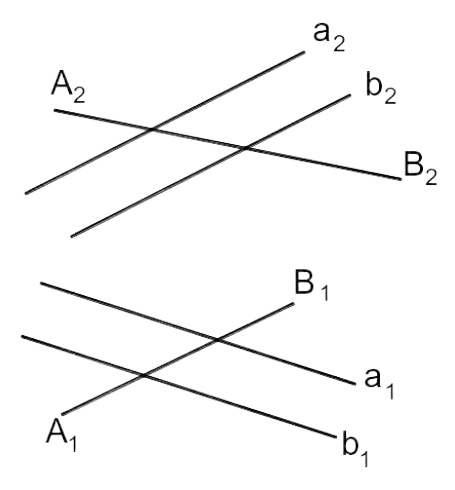

58. Коэффициент искажения в аксонометрии равен отношению…

*а) длины отрезка объекта с аксонометрической плоскости проекций к его истинной длине*

*б) длины отрезка объекта, взятой с комплексного чертежа к его истинной длине*

*в) длины отрезка объекта с аксонометрической плоскости проекций к его длине, взятой с комплексного чертежа*

*г) длины отрезка объекта с аксонометрической плоскости проекций к его номинальной длине +*

59. Все коэффициенты искажения равны для:

*а) триметрических проекций*

*+*

- *б) диметрических и изометрических проекций*
- *в) аксонометрических проекций*

*г) изометрических проекций* +

- 60. Эта запись ( «u=w=v») верна для …
	- *а) триметрических проекций*
		- *б) диметрических проекций +*
		- *в) аксонометрических проекций*
		- *г) изометрических проекций*

61. Изобразить штриховку в данной системе осей аксонометрической проекции.

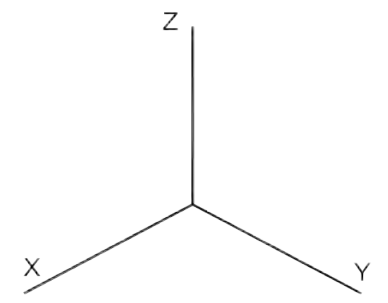

62. Изобразить штриховку в данной системе осей аксонометрической проекции.

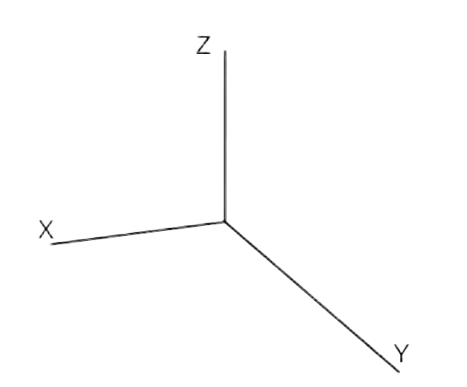

- 63. Чему равно значение длины большой оси эллипса в изометрии?
- 64. Чему равно значение длины малой оси эллипса в изометрии?
- 65. Через точку А провести горизонтально проецирующую плоскость.

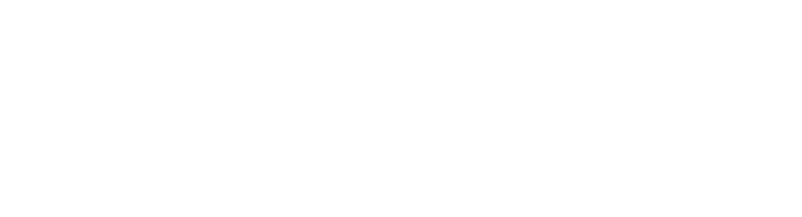

### 66. Через точку А провести горизонтальную плоскость уровня.

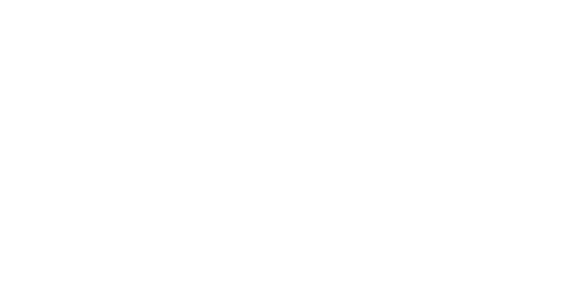

## 67. Через точку А провести фронтальную плоскость уровня.

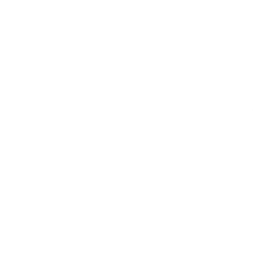

, A

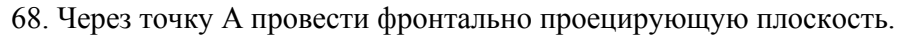

0 h

69. На комплексном чертеже даны точка М и фронталь f. Построить прямую s, параллельную f и проходящую через точку М.

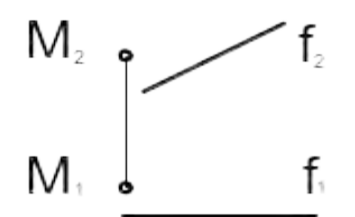

70. На комплексном чертеже даны точка М и фронталь f. Построить горизонталь h, проходящую через точку М.

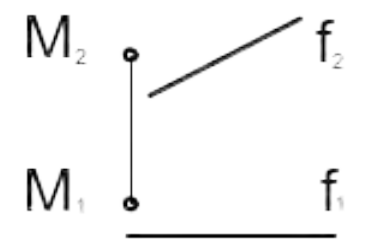

71. Поверхность можно представить в виде совокупности последовательных положений некоторой линии, перемещающейся в пространстве по определенному закону. Эта линия есть…

*а) направляющая*

*б) криволинейная* 

*в) образующая +*

*г) поверхностная*

72. Пирамида имеет в основании…, а боковые грани - …

*а) многоугольник, …четырехугольники*

*б) многоугольник, …треугольники +*

*в) треугольник, … тоже треугольники*

*г) четырехугольник, …многоугольники*

73. Способы построения сечения многогранника.

*а) граней +*

*б) секущих плоскостей в) ребер + г) вершин многогранника* 74. Построить сечение плоскостью.

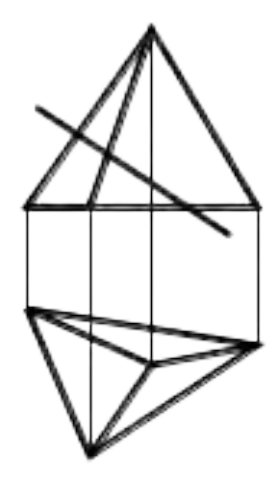

- 75. Как получить поверхность глобоида?
- 76. Как получить поверхность открытого тора?
- 77. Как получить поверхность параболоида?
- 78. Построить сечение плоскостью.

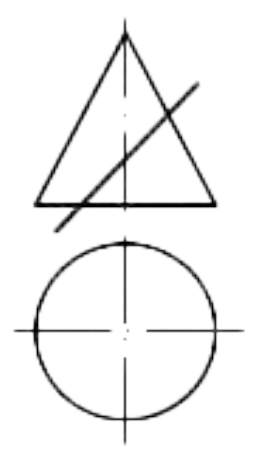

79. Аксонометрия называется косоугольной, если направление проецирования…

- *а) не перпендикулярно плоскости проекций +*
- *б) перпендикулярно плоскости проекций*
- *в) имеет угол 45<sup>0</sup> к плоскости проекций*
- *г) параллельно плоскости проекций*

80.Построить сечение плоскостью.

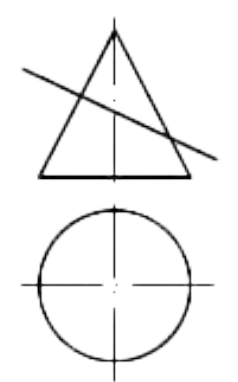

81.Найти проекции точек М, К и N на комплексном чертеже.

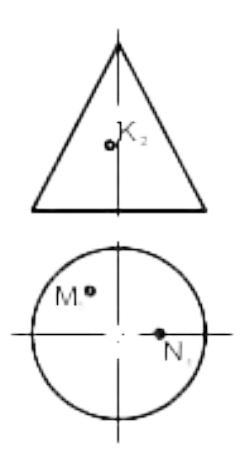

- 82. Для определения линии пересечения поверхностей используют…
	- *а) секущие плоскости уровня +*
	- *б) поверхности-посредники +*
	- *в) сферы +*
	- *г) плоскости проекций*
- 83. Найти недостающие проекции точек М, и N на комплексном чертеже.

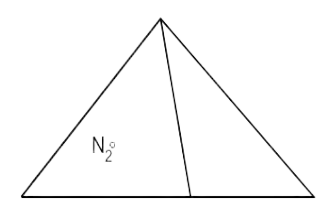

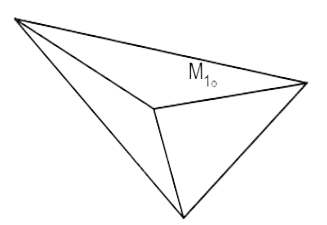

84. Перечислить способы определения линии пересечения поверхностей вращения.

85. Перечислить способы преобразования комплексного чертежа.

86. При определении линии пересечения поверхностей методом концентрических сфер минимальный радиус сферы равен…

*а) наибольшей длине нормали, проведенной из центра сферы к образующим поверхностей*

*+*

*б) наименьшей длине нормали, проведенной из центра сферы к образующим поверхностей в) наибольшей длине нормали, проведенной из центра сферы к основаниям поверхностей г)наименьшей длине нормали, проведенной из центра сферы к плоскостям проекций*

87. При определении линии пересечения поверхностей методом концентрических сфер максимальный радиус сферы равен…

*а) расстоянию от центра сферы до точки пересечения образующих, наиболее ближней*

*б) расстоянию от центра сферы до точки пересечения образующих, наиболее удаленной*

*+*

*в) расстоянию от центра сферы до любой точки пересечения образующих*

 *г) расстоянию от центра сферы до точки пересечения образующих по нормали* 88. На комплексном чертеже найти положение отрезка АВ, если даны координаты точек А(-

30,45,15) и В(10,-25,40).

89. На комплексном чертеже найти положение треугольника АВС, если даны координаты точек А(-40,45,25), В(15,-35,40), С(30, 20, -25).

90. Определить относительное положение (разницу координат) точек А и В.

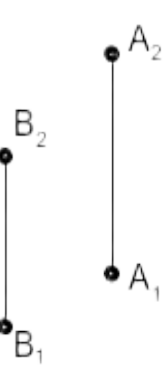

91. Изобразить горизонталь. На ней отложить отрезок АВ. Найти длину отрезка.

92. Изобразить фронталь. На ней отложить отрезок АВ. Найти длину отрезка.

93. Изобразить на комплексном чертеже профильную прямую. Показать угол наклона этой прямой к $\Pi_1$ .

94. Найти точки пересечения прямой и сферы.

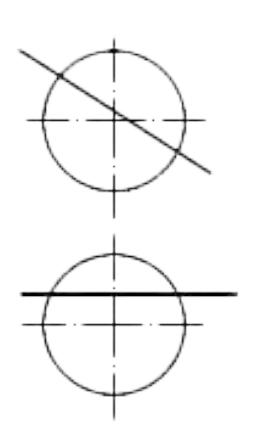

- 95. Плоскость, на которой получают изображение геометрического объекта, называют…
	- *а) плоскостью чертежа*
	- *б) плоскостью отображений*
	- *в) плоскостью проекций +*
	- *г )плоскостью изображений*

96. Построить линию пересечения поверхностей двух конусов. Определить видимость.

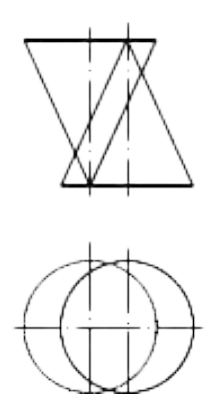

97. Построить линию пересечения поверхностей конуса и сферы. Определить видимость.

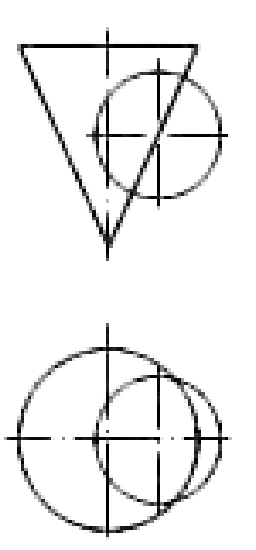

#### **Регламент проведения текущего контроля в форме компьютерного тестирования**

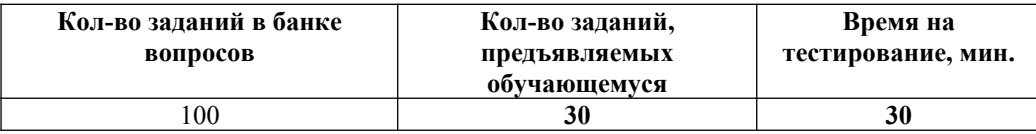

Полный фонд оценочных средств для проведения промежуточной аттестации в форме компьютерного тестирования размещен в банке вопросов данного курса дисциплины в СДО MOODLE.